# A Static Cut-off for Task Parallel Programs

Shintaro Iwasaki, Kenjiro Taura Graduate School of Information Science and Technology The University of Tokyo

September 12, 2016 @ PACT '16

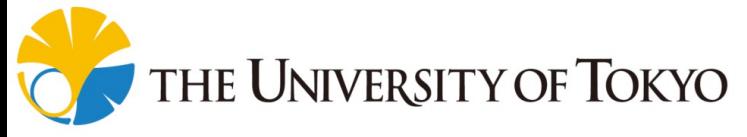

# Short Summary

- We focus on a fork-join task parallel programming model. Keyword: divide-and-conquer
- "Cut-off" is an optimization technique for task parallel programs to control granularity.
- Previous cut-off systems have been dynamic, and have issues and limitations (detailed later.)

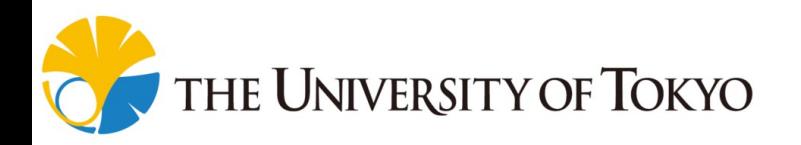

# Short Summary

- We focus on a fork-join task parallel programming model. Keyword: divide-and-conquer
- "Cut-off" is an optimization technique for task parallel programs to control granularity.
- Previous cut-off systems have been dynamic, and have issues and limitations (detailed later.)
- We propose a static cut-off method and further compiler optimization techniques based on it.
- Evaluation shows good performance improvement.

– 8x speedup on average compared to the original. **THE UNIVERSITY OF TOKYO** 

# Index

#### 0. Short Summary

#### 1. Introduction

- What is task parallelism?
- What is a "cut-off"?
- Related work: dynamic cut-off
- 2. Proposal: Static Cut-off
- 3. Evaluation

#### 4. Conclusion

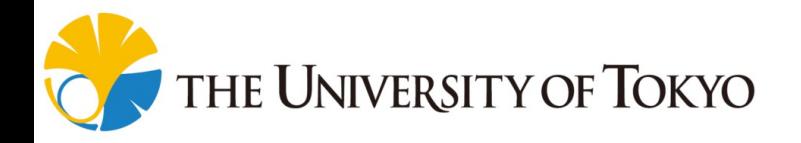

# Importance of Multi-threading

- The number of CPU cores is increasing.
- Multi-threading is an essential idea to exploit modern processors.
	- $\rightarrow$  A task parallel model is one of the most promising parallel programming models.

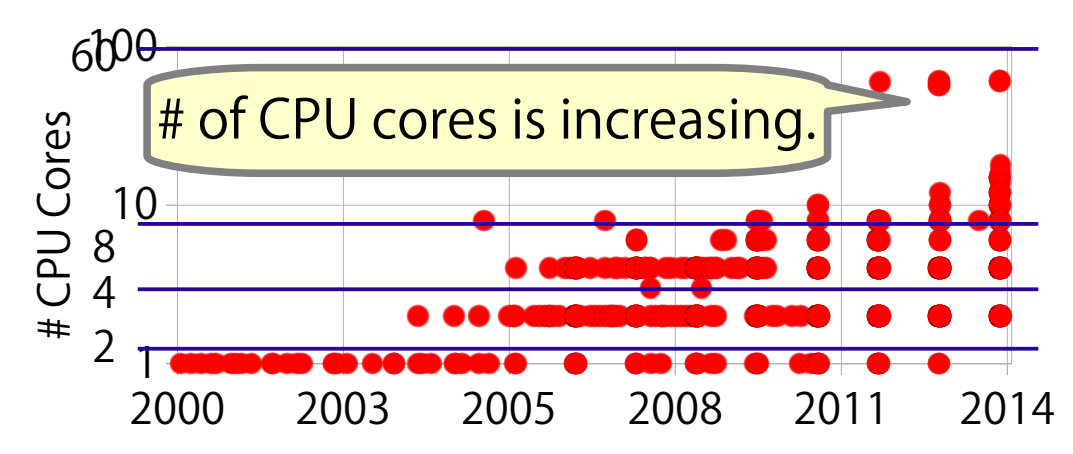

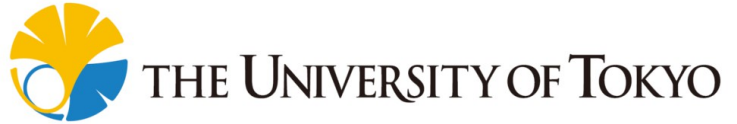

# Task Parallel Programming Models

- Task parallelism is a popular parallel programming model.
	- Adopted by many famous systems/libraries:
		- e.g., OpenMP (since ver. 3.0), Cilk / Cilk Plus, Intel TBB  $\cdots$

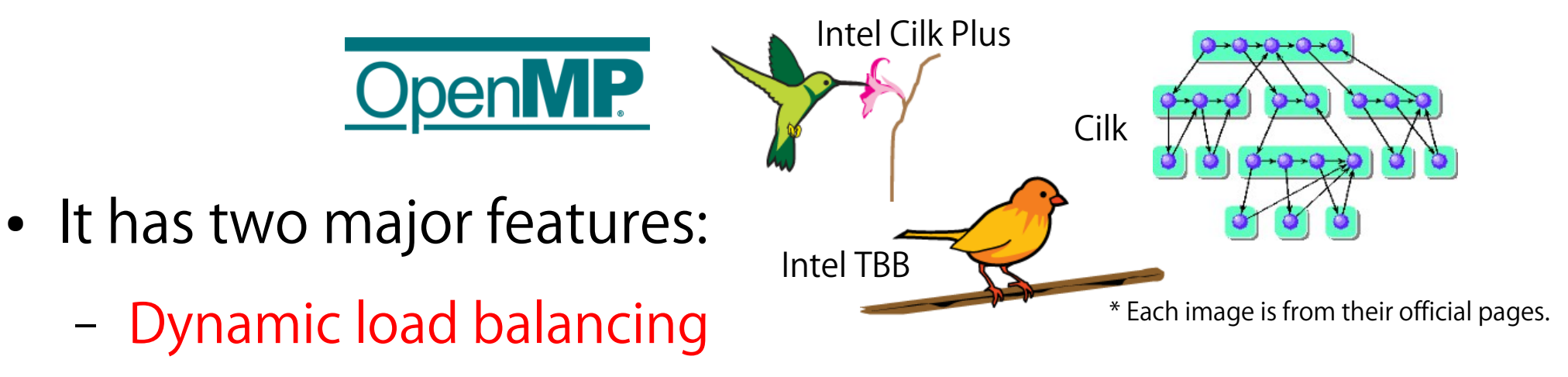

- Suitability for divide-and-conquer algorithms
- In this talk, we focus on a "fork-join task parallel model."

# Fork-join Task Parallelism

- We use program examples given in Cilk syntax.
- Two basic keywords are provided to express task parallelism: spawn and sync.
	- $−$  Spawn ( $\div$  fork) : create a task as a child, which will be executed concurrently.
	- Sync ( $\div$  join) : wait all tasks created (or spawned) by itself.

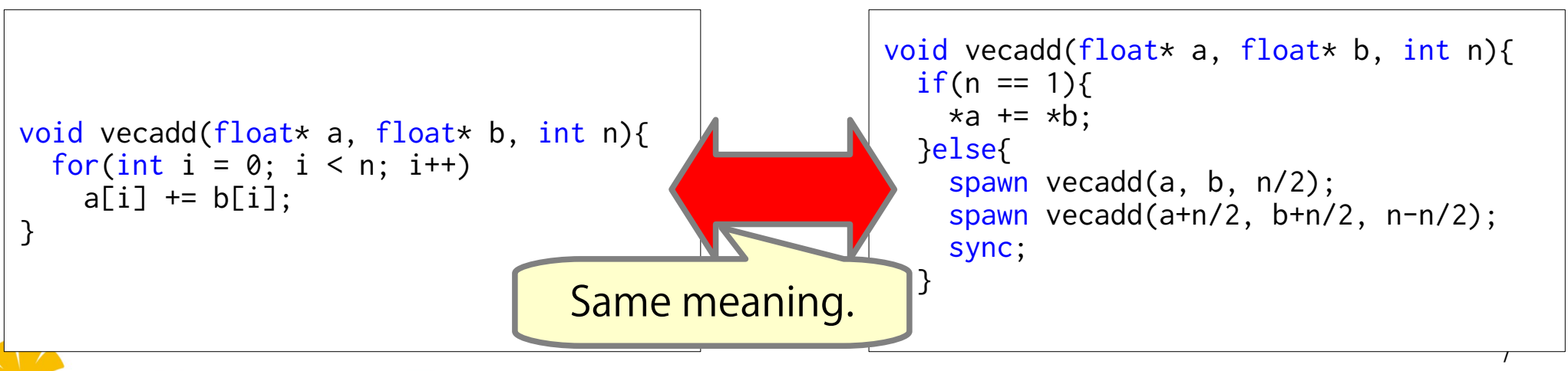

# Fork-join Task Parallelism

- We use program examples given in Cilk syntax.
- Two basic keywords are provided to express task parallelism: spawn and sync.
	- Spawn ( $\div$  fork) : create a task as a child, which will be executed concurrently.
	- Sync ( $\div$  join) : wait all tasks created (or spawned) by itself.
- The main target is a divideand-conquer algorithm.

Jniversity of Tokyo

– e.g., sort, FFT, FMM, AMR, cache-oblivious GEMM

```
void vecadd(float* a, float* b, int n){
  if(n == 1)*a += *b:
   }else{
     spawn vecadd(a, b, n/2);
    spawn vecadd(a+n/2, b+n/2, n-n/2);
     sync;
 }
}
```
 $\sigma$ 

# Overheads of Task Parallel Program

- In general, task parallel runtime is designed to handle fine-grained parallelism efficiently.
- However, extreme fine granularity imposes large overheads, degrading the performance.

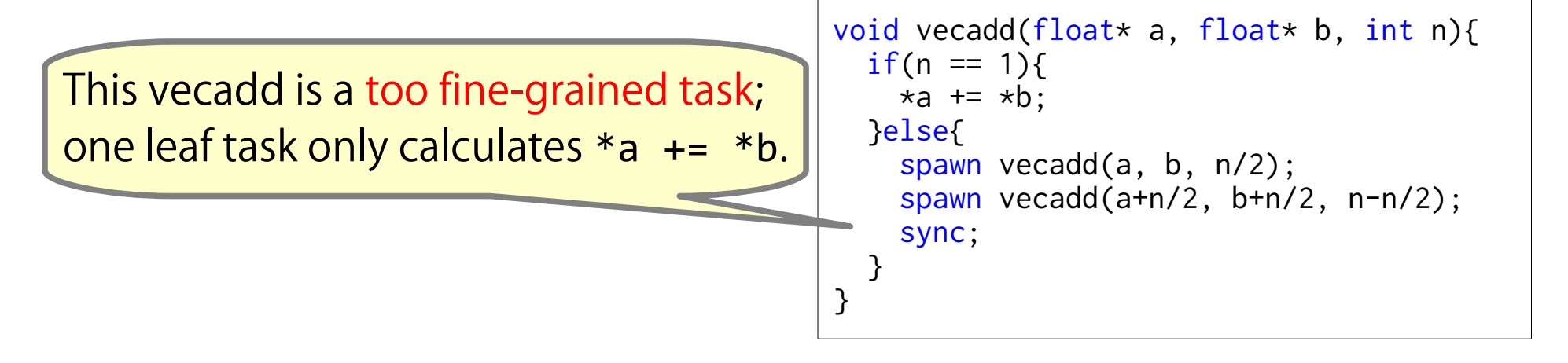

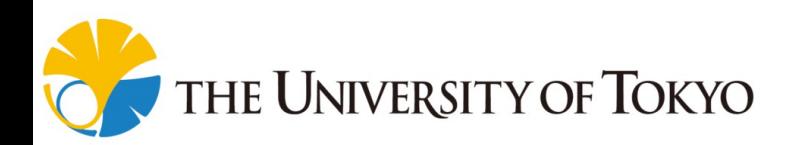

# Overheads of Task Parallel Program

- In general, task parallel runtime is designed to handle fine-grained parallelism efficiently.
- However, extreme fine granularity imposes large overheads, degrading the performance.

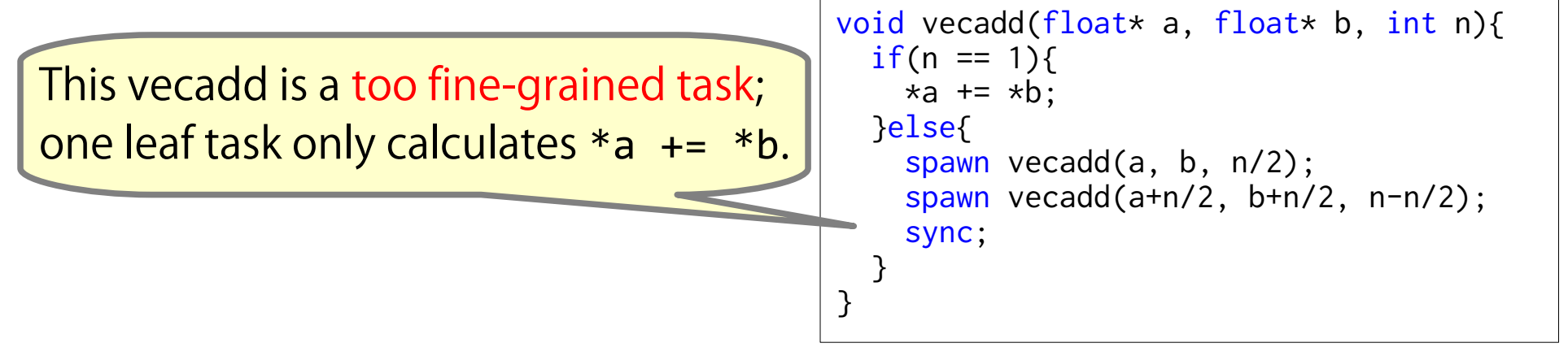

• Cut-off has been known as an effective optimization technique.

**HE UNIVERSITY OF TOKYO** 

# Cut-off: An Optimization Technique

- Cut-off is a technique to reduce a tasking overhead by stop creating tasks in a certain condition.
	- i.e., execute a task in serial in that condition.

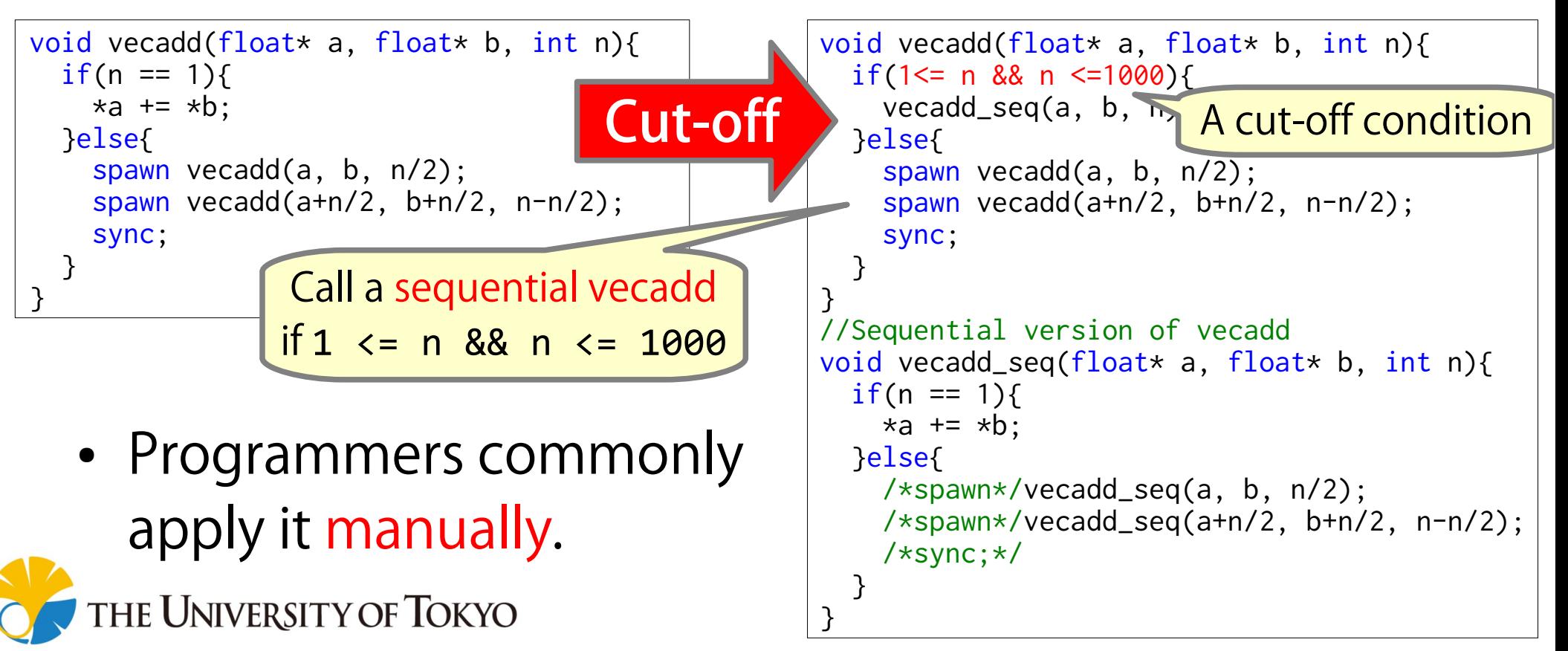

# Cut-off + Further Optimizations

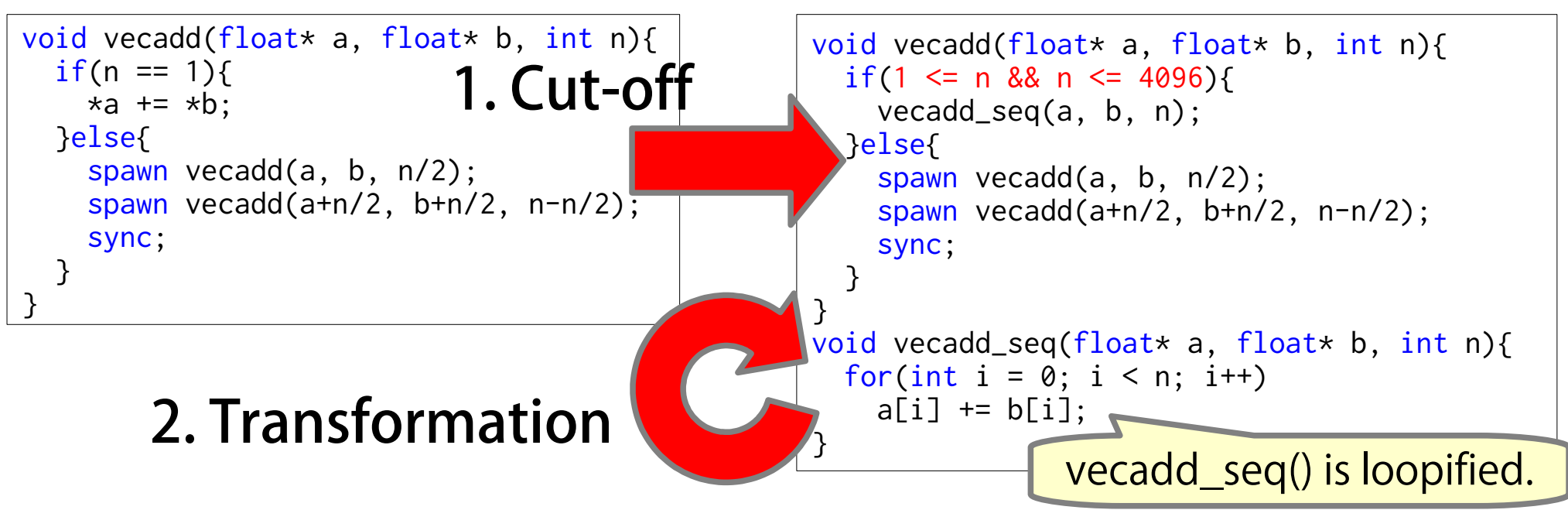

• In addition to reducing tasking overheads, further transformations are applicable to serialized tasks in some cases.

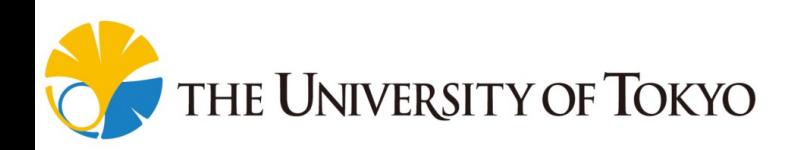

# Cut-off + Further Optimizations

- void vecadd(float\* a, float\* b, int n){  $if(n == 1)$  $\star$ a +=  $\star$ b; 1. Cut-off
- void vecadd(float\* a, float\* b, int n){ if(1  $\leq$  n && n  $\leq$  4096){ vecadd\_seq(a, b, n);
- }else{ s these problems;  $S$  crics  $\frac{1}{2}$  vecadd(a+n/2, b+n/2, n-n/2); sync; spawn vecadd(a, b, n/2); • Automatic cut-off addresses these problems. sync;
	- $\dagger$  $\ddot{\Omega}$ – Find a cut-off condition automatically.
	- void vecadd\_seq(float\* a, float\* b, int n){  $f \in \mathsf{A}$  dut off  $i \le n; i++)$ 2. Transformation – Serialize a task function after a cut-off.
	- }  $-$  And, even optimize the serialized function  $\_$ seq() is loopified.
	- . In addition to reduct writing have task parallel produ transformations are applicable to serialized tasks in some cases. **Example 19 III State Writing naïve task parallel programs.**

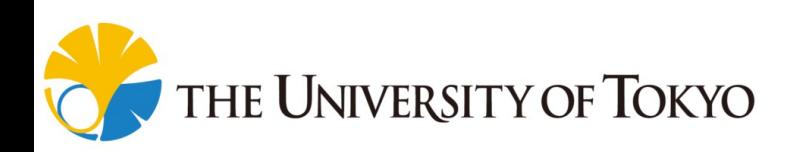

### Our Proposal: Static Cut-off

• We propose a compiler optimization technique of an automatic cut-off including further optimizations for task parallel programs without any manual cut-off.

```
void vecadd(float* a, float* b, int n){
  if(1 \leq n && n \leq 4096){
     vecadd_seq(a, b, n);
   }else{
     spawn vecadd(a, b, n/2);
     spawn vecadd(a+n/2, b+n/2, n-n/2);
     sync;
 }
}
void vecadd_seq(float* a, float* b, int n){
   // Vectorize the following for-loop,
     since task keywords implicitly reveal
   // each iteration is independent.
  for(int i = 0; i < n; i^{++})
    a[i] += b[i];
}
```
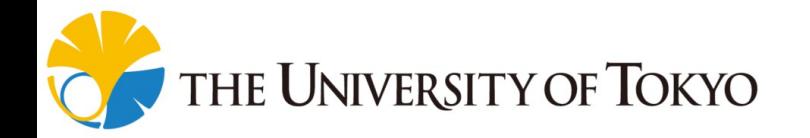

## Our Proposal: Static Cut-off

• We propose a compiler optimization technique of an automatic cut-off including further optimizations for task parallel programs without any manual cut-off.

Let's say divide-until-trivial task parallel programs.

- Compiler optimizations for simple loops have been well developed.
	- Loop blocking, unrolling interchange, etc...
- $\rightarrow$  Develop optimizations for divide-until-trivial tasks. THE UNIVERSITY OF TOKYO

```
void vecadd(float* a, float* b, int n){
  if(1 \leq n && n \leq 4096){
     vecadd_seq(a, b, n);
   }else{
     spawn vecadd(a, b, n/2);
     spawn vecadd(a+n/2, b+n/2, n-n/2);
     sync;
 }
}
void vecadd_seq(float* a, float* b, int n){
   // Vectorize the following for-loop,
     since task keywords implicitly reveal
     each iteration is independent.
  for(int i = 0; i < n; i^{++})
    a[i] += b[i];
}
```
# Index

0. Short Summary

- 1. Introduction
- 2. Proposal: Static Cut-off
- What cut-off condition is used?
- How about further optimizations after cut-off?
- 3. Evaluation

4. Conclusion

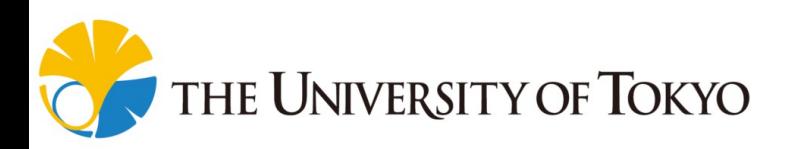

# Dynamic Cut-off (1/2)

- Most previous studies on automatic cut-off  $[4, 2, 43]$ focus on adaptive cut-off (dynamic cut-off)
	- Dynamic cut-off is a technique not creating tasks when runtime information tells task creation is not beneficial.
		- Runtime information:

a total number of tasks, task queue length, execution time, depth of tasks, frequency of work stealing etc...

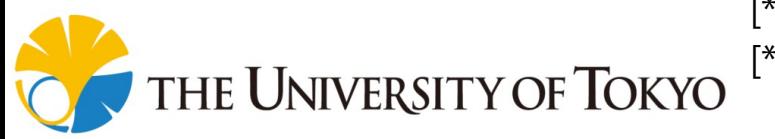

**Related Work**

[\*1] Bi et al. An Adaptive Task Granularity Based Scheduling for Task-centric Parallelism, HPCC '14, 2014

17

[\*2] Duran et al. An Adaptive Cut-offfor Task Parallelism, SC '08, 2008

[\*3] Thoman et al. Adaptive Granularity Control in Task Parallel Programs

Using Multiversioning, Euro-Par'13, 2013

#### **Related Work** State-of-the-art Dynamic Cut-off

multiversioning. Euro-Par '13, 2013

- One proposed by Thoman et al. [\*] is state-of-the-art.
	- For each spawns, call/create either
		- 1. an original task

2. a task inlined some times

3. a fully serialized task which is decided by

runtime information.

• e.g., task queue length

If tasks are likely to exist abundantly, it runs a fully serialized task instead.

**THE UNIVERSITY OF TOKYO** 

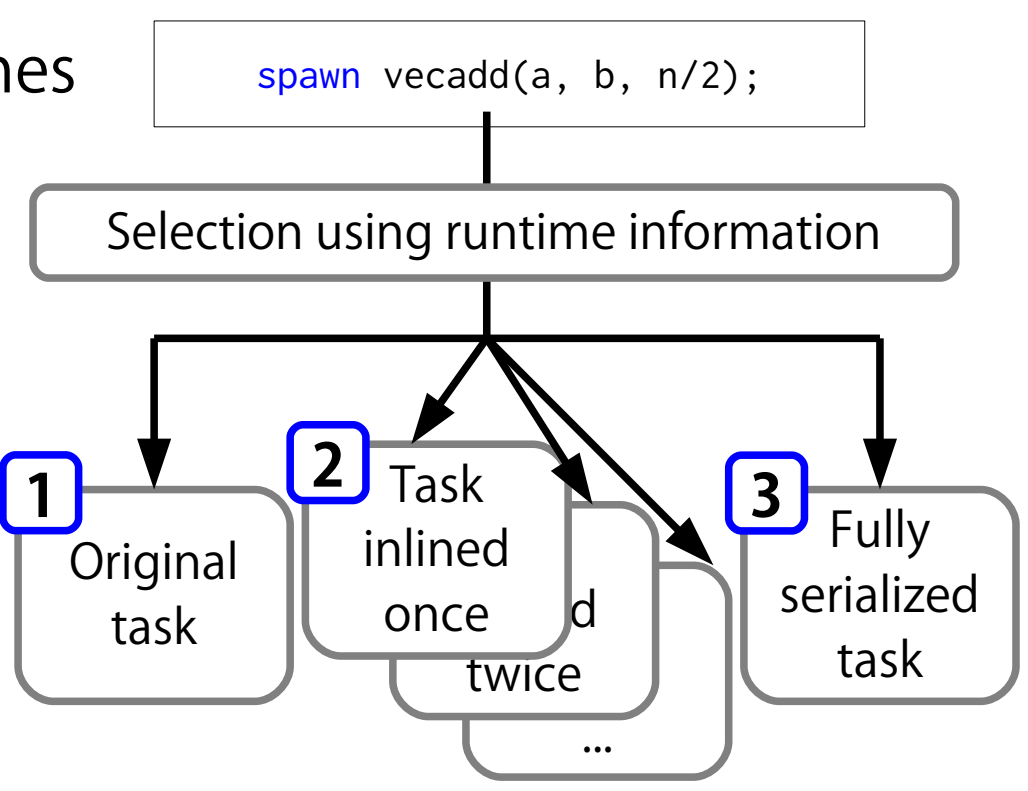

[\*] P. Thoman et al. Adaptive granularity control in task parallel programs using

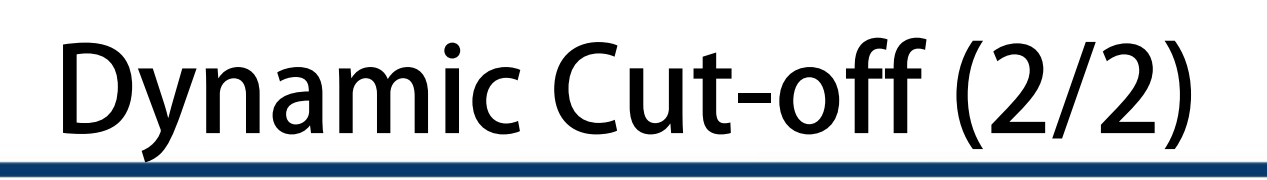

- Most previous studies on automatic cut-off  $[4, 2, 1, 2]$ were dynamic cut-off.
	- Dynamic cut-off is a technique serializing tasks when runtime information tells task creation is not beneficial.
- Compared to dynamic cut-off, our static cut-off has two major advantages.
	- 1. Cost to evaluate a cut-off condition is low.
	- 2. More aggressive optimizations are likely to be applied.

Dynamic cut-off advantage: wider applicable range.

**Related Work**

THE UNIVERSITY OF TOKYO

- [\*1] Bi et al. An Adaptive Task Granularity Based Scheduling for Task-centric Parallelism, HPCC '14, 2014
- [\*2] Duran et al. An Adaptive Cut-offfor Task Parallelism, SC '08, 2008

19 [\*3] Thoman et al. Adaptive Granularity Control in Task Parallel Programs Using Multiversioning, Euro-Par'13, 2013

# Key Idea: Cut-off Near Leaves

• Aggregate tasks near leaves.

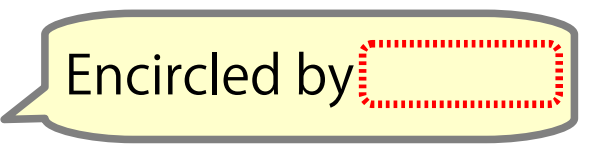

+ Low risk of serious loss of parallelism.

- + Chance to apply powerful compiler optimizations after cut-off.
- Our compiler tries to determine a condition under which the recursion stops within a certain height.

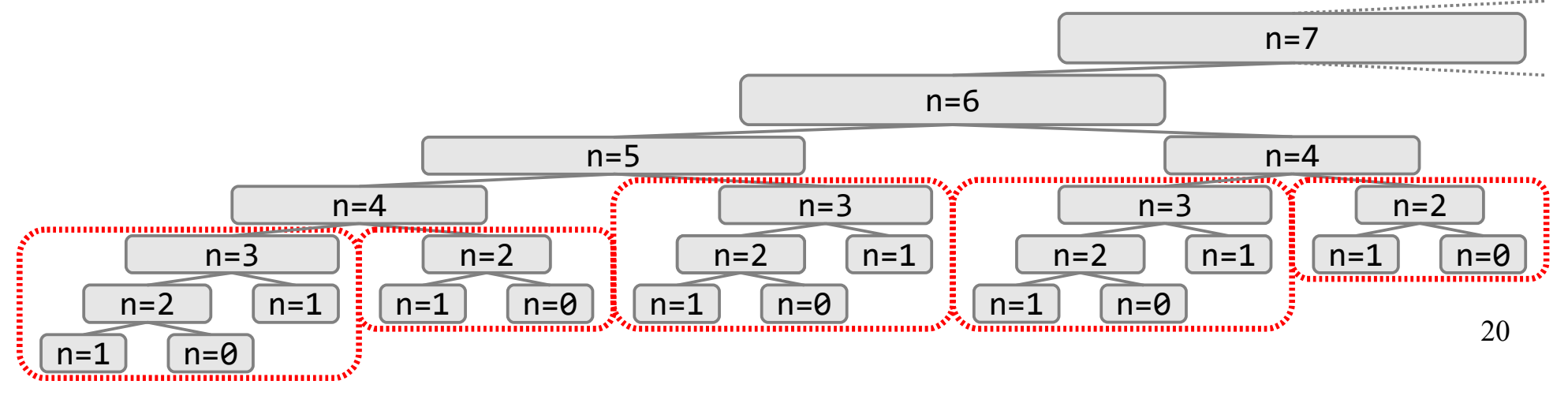

# Height of Task

• Consider a task tree of fib(16) below. *n* if *n < 2*

fib calculates  $F_n =$  $F_{n-1} + F_{n-2}$  otherwise

– Height is difficult to obtain, but it is suitable for a cut-off condition.

void fib(int n, int\* r){ if(n < 2){ \*r = n; }else{ int a, b; spawn fib(n-1, &a); spawn fib(n-2, &b); sync; \*r = a + b; } }

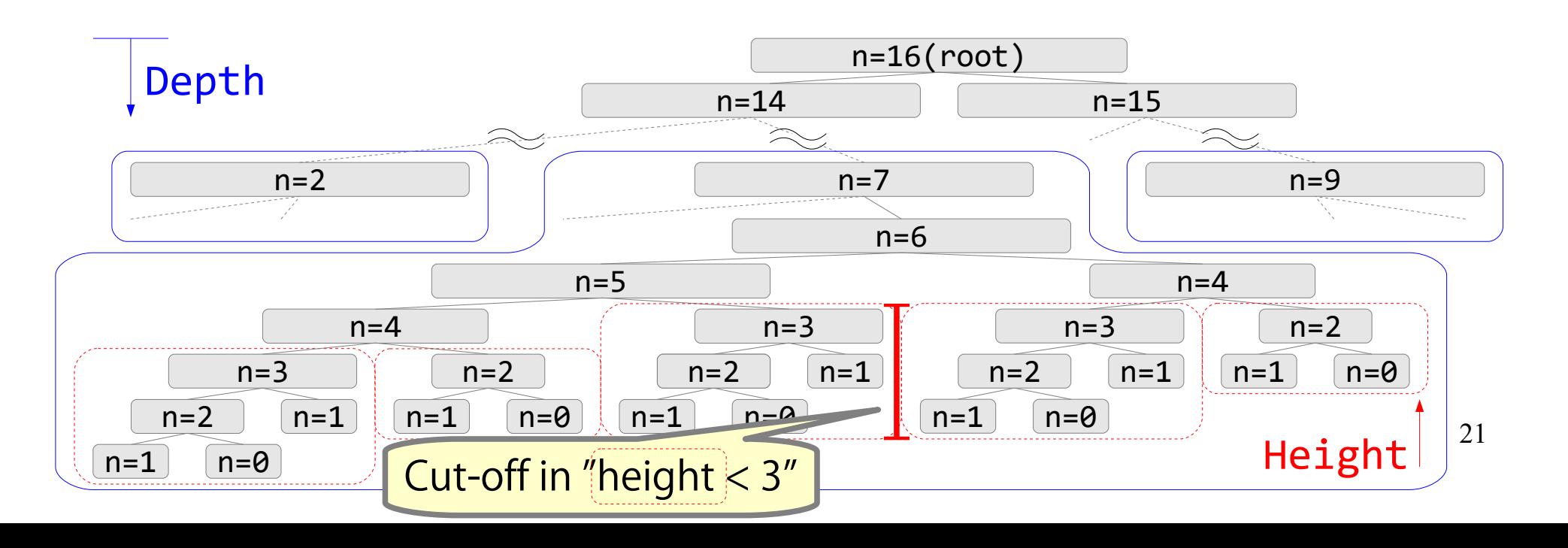

# Transformation Flow

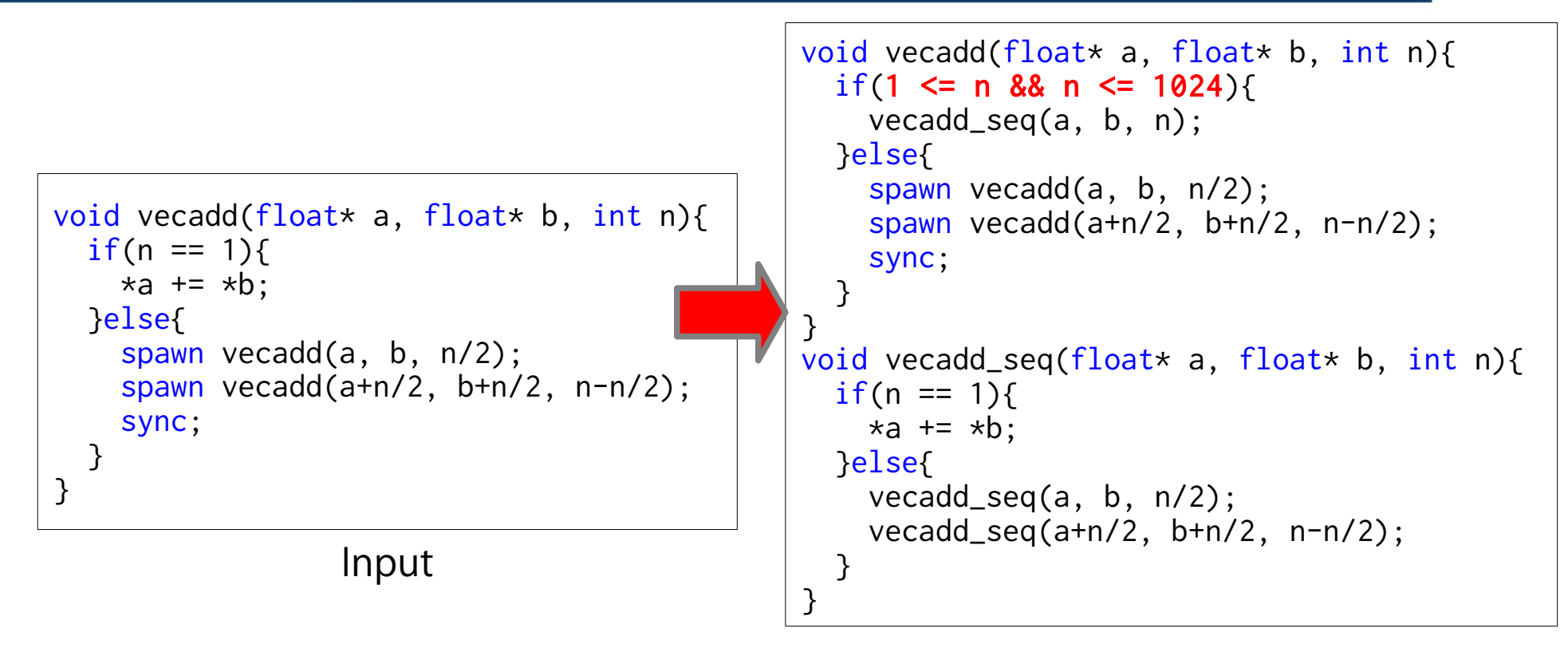

1. Try to obtain a cut-off condition.

2. Optimize a task after cut-off.

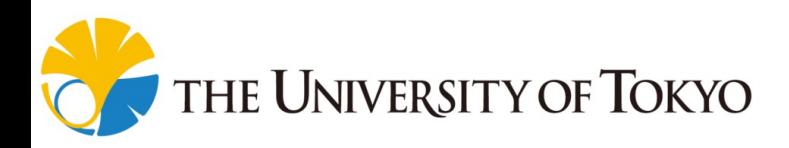

# Transformation Flow

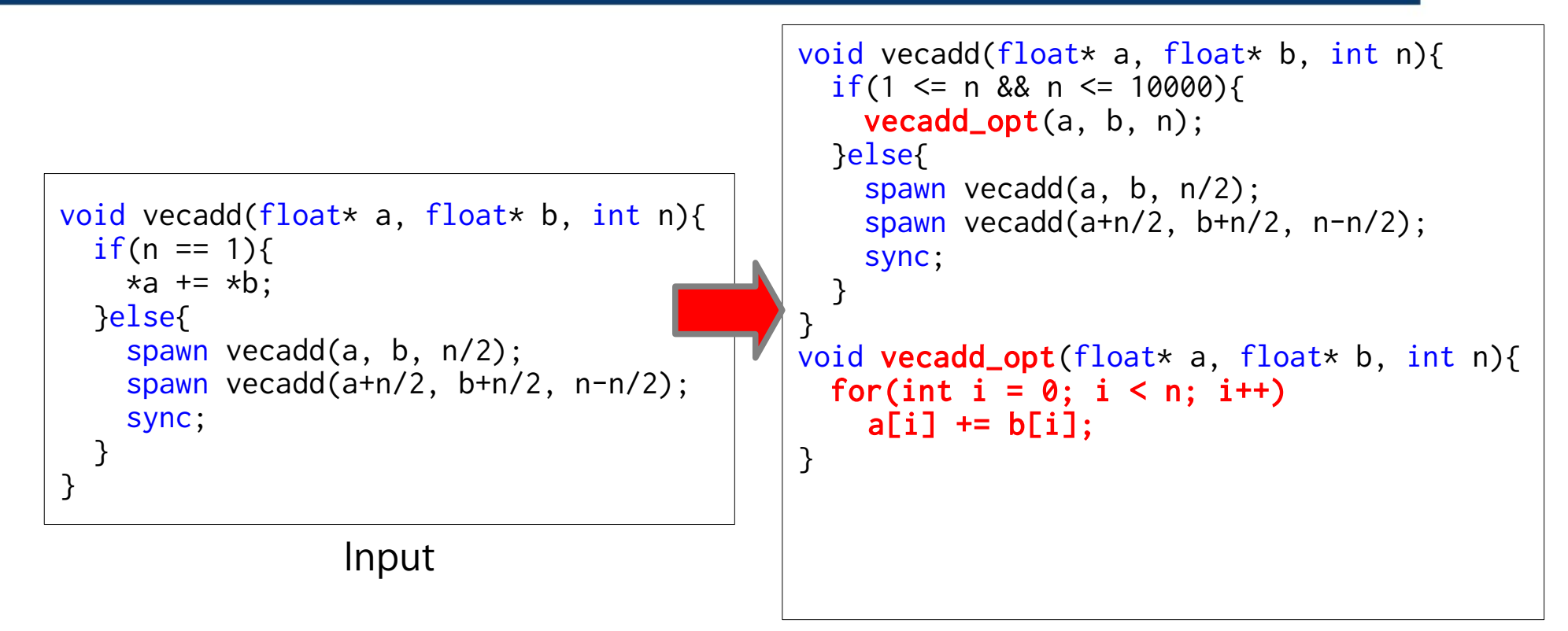

1. Try to obtain a cut-off condition.

2. Optimize a task after cut-off.

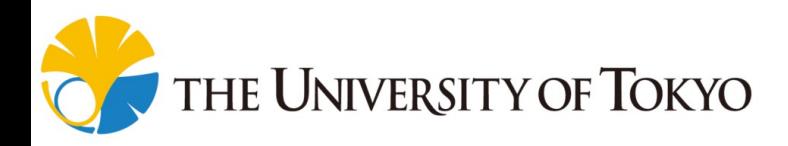

# How to Implement it?

1. Try to obtain a cut-off condition.

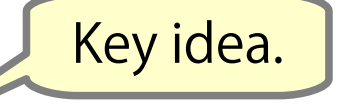

 $\rightarrow$  Try to calculate "the *H*th termination condition" the condition in which a task ends within a height H.

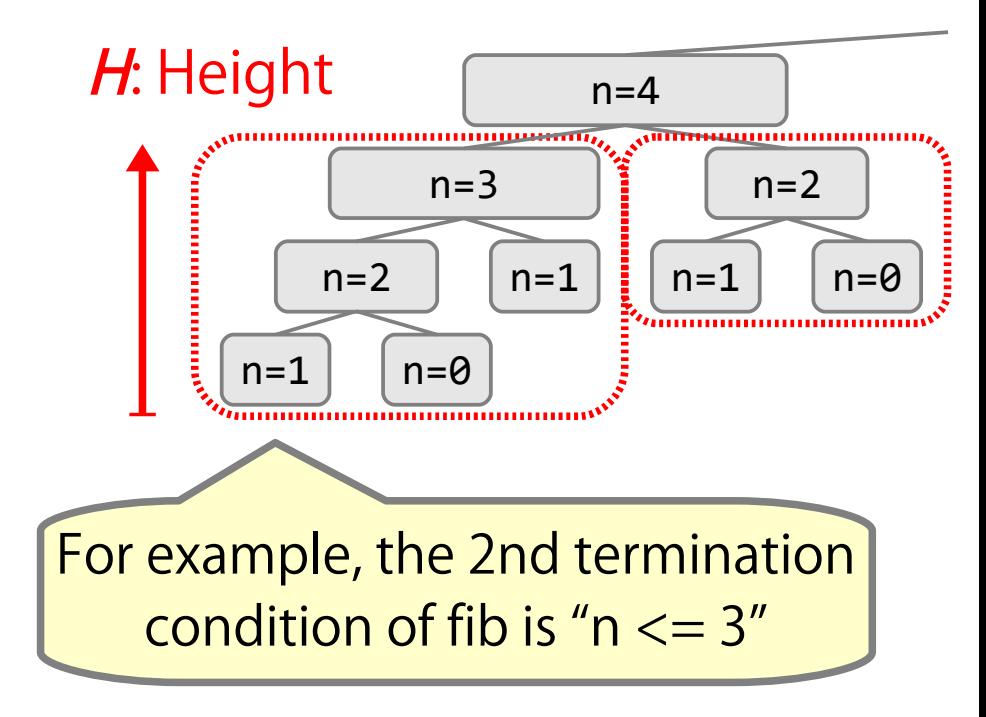

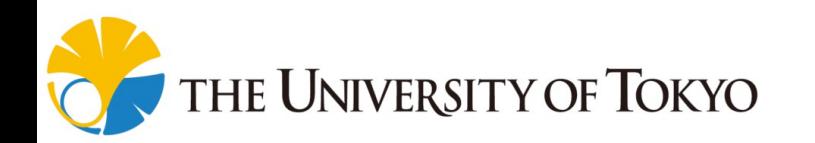

# How to Implement it?

1. Try to obtain a cut-off condition.

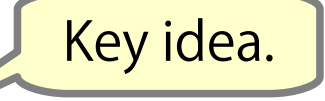

 $n=1$  |  $\frac{1}{2}$  |  $n=1$  |  $n=0$ 

 $n=2$ 

- $\rightarrow$  Try to calculate "the *H*th termination condition" the condition in which a task ends within a height H.
- 2. Optimize task after cut-off.  $H:$  Height  $\sqrt{n=4}$
- $\rightarrow$  Compiler optimizations: apply one of them.
	- 1. Static task elimination
	- 2. Code-bloat-free inlining + Reduce function-calling overheads.
	- 3. Loopification

University of Tokyo

Reduce tasking overheads.

<u>n-1 | n-0</u>

 $n=2$ 

 $n=3$ 

### Static Cut-off Flow

• Our developed system...

**1** Calculates the *H*th termination condition.

2. decides a height H using heuristics. **2**

3. applies one of the compiler optimizations: **3**

- **Static task elimination 3a**
- **3b** Code-bloat-free inlining
- **3c** Loopification

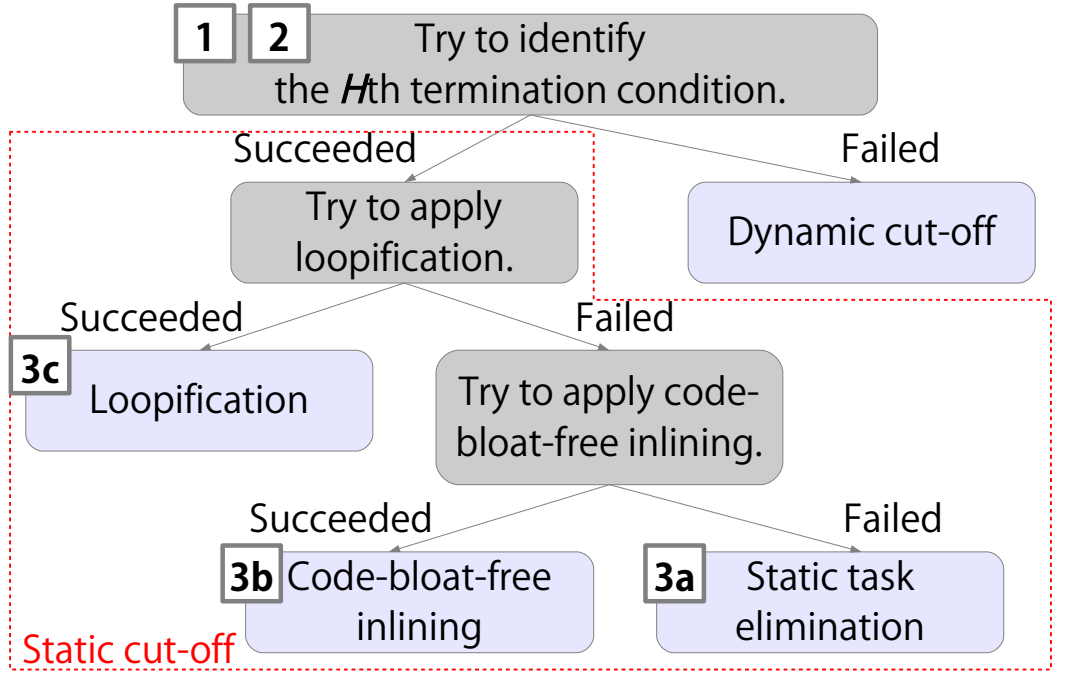

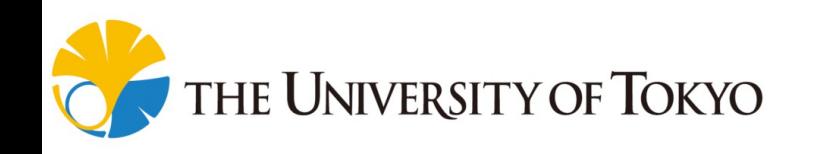

### Termination Condition

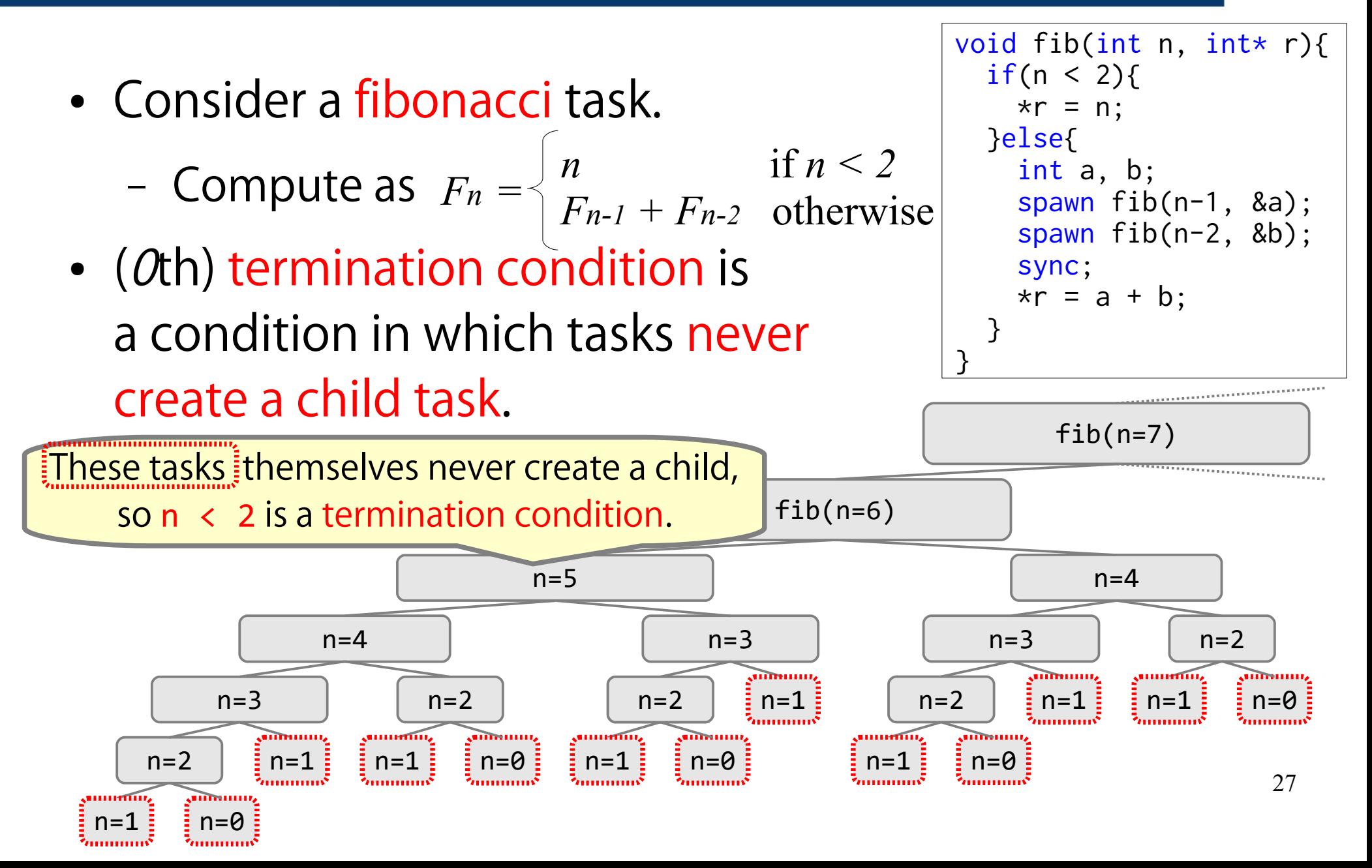

# **Hth Termination Condition**

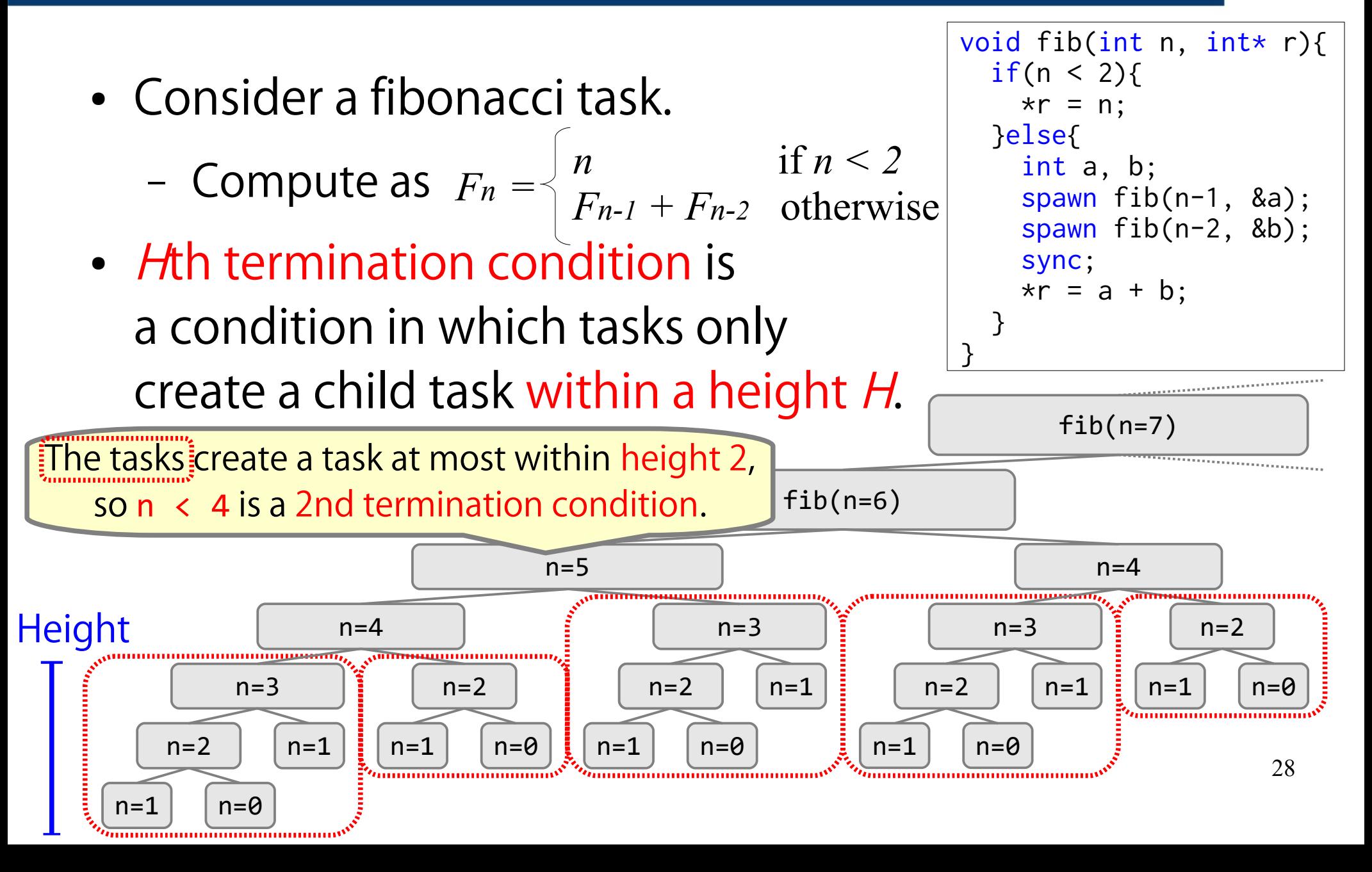

# Termination Condition Analysis

- $\bullet$  A  $\alpha$ th termination condition is a condition in which tasks never create children.
	- A simple basic block analysis tells  $n < 2$  is such a condition for *fib* example.
- An  $H$ th termination condition is recursively calculated by using an  $(H-1)$ th termination condition.
	- It requires a simple algebra solver.

```
void fib(int n, int* r){
  if(n < 2)\starr = n;
   }else{
     int a, b;
     spawn fib(n-1, &a);
     spawn fib(n-2, &b);
     sync;
    \starr = a + b:
 }
}
```
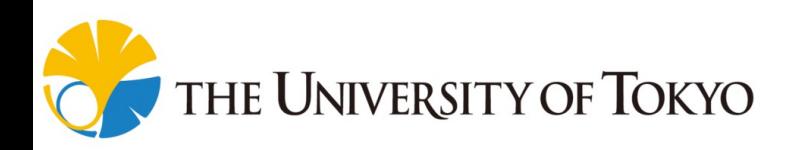

# Determining Cut-off Height H

Basically, choose the larger  $H$ .

niversity of Tokyo

**2**

It is designed for very fine-grained tasks.

- a. a height which makes the number of cycles after cut-off is less than 5000 cycles.
	- Task creation takes approximately 100 cycles.

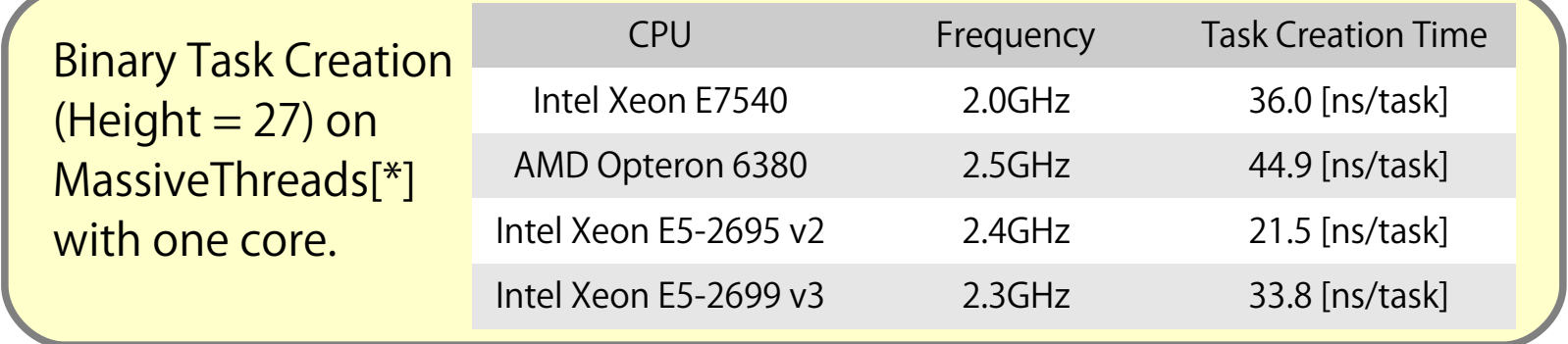

• We use the LLVM's cost function for estimation, which is not so accurate, but seems sufficient for this use.

b. 4 (constant) It is a minimum cut-off height.

[\*] MassiveThreads https://github.com/massivethreads/massivethreads

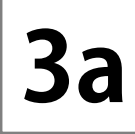

# Static Task Elimination

• If a compiler identifies  $H$  and calculates an  $H$ th termination condition, the simplest cut-off is applicable.

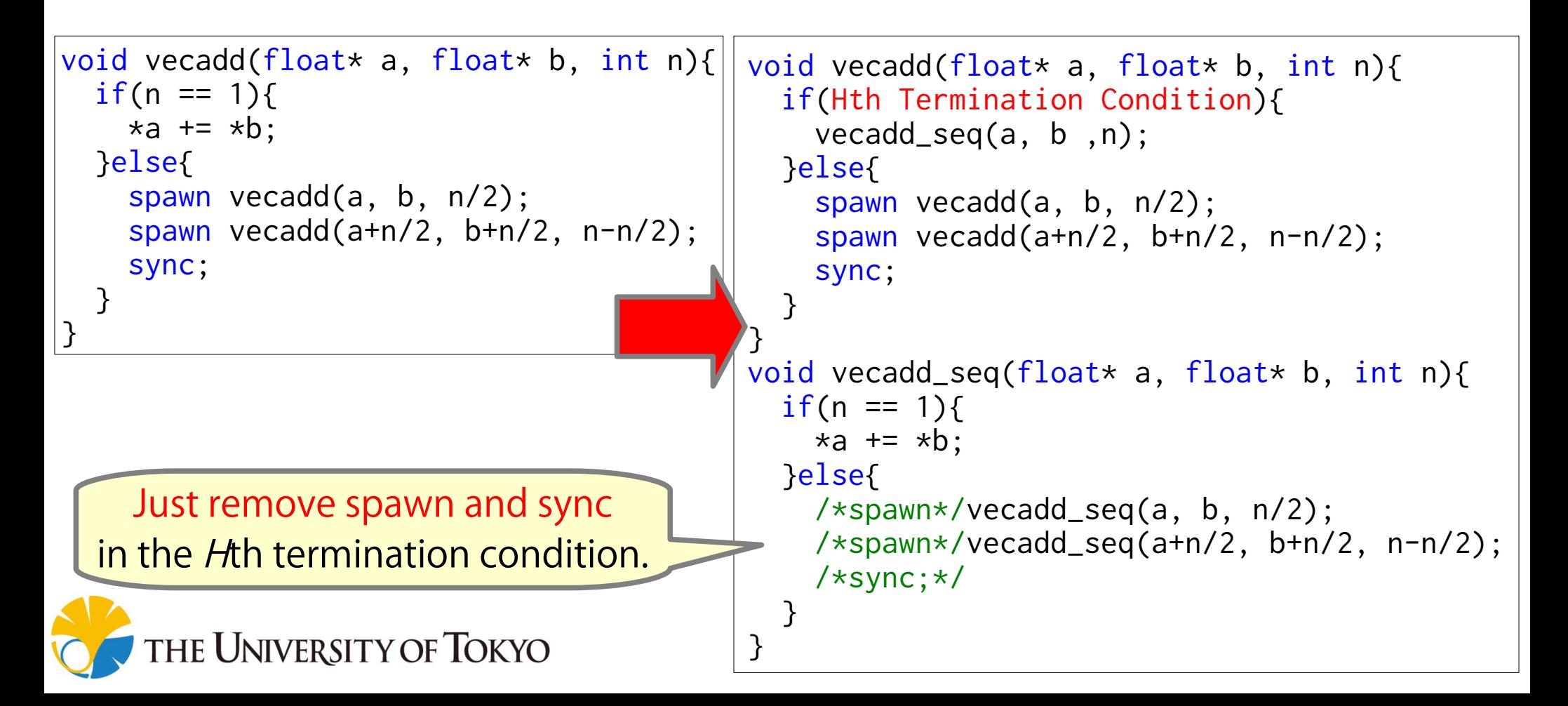

**3b**

# General Inlining

```
void vecadd(float* a, float* b, int n){
   if(Hth Termination Condition){
     vecadd_seq(a, b ,n);
   }else{
     spawn vecadd(a, b, n/2);
    spawn vecadd(a+n/2, b+n/2, n-n/2);
     sync;
 }
}
void vecadd_seq(float* a, float* b, int n){
  if(n == 1)*a += *b:
   }else{
     /*spawn*/vecadd_seq(a, b, n/2);
     /*spawn*/vecadd_seq(a+n/2, b+n/2, n-n/2);
     /*sync;*/
 }
}
```
- General inlining incurs code bloat.
	- Divide-and-conquer tasks often have more than one recursive calls.

Inlining vecadd\_seq() almost doubles the code size.

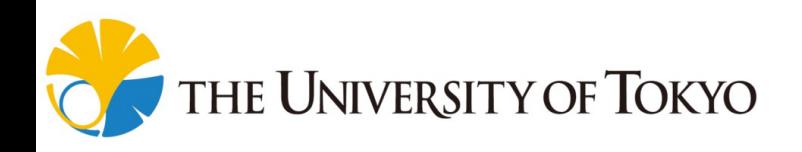

**3b**

# Code-bloat-free Inlining(1/2)

```
\stara += \starb;
}else\{for(int i = 0; i < 2; i++){
float *a2, *b2; int n2;
switch(i){
case 0:
     a2=a;
    case 1:a2=a+n/2; b2=b+n/2; n2=n-n/2; break;
\}vecadd_seq(a2,b2,n2);
 }
}
\} }
}
void vecadd_seq(float* a, float* b, int n){
 if(n == 1)b2=b \;; n2=n/2; \; break;
    case 1:<br>a2=a+n/2; b2=b+n/2; n2=n-n/2;<br>}
 }
```
1. Delay execution of spawned tasks to corresponding sync. Code-bloat-free Inlining(2/2)

```
void vecadd_seq(float* a, float* b, int n){
  if(n == 1)*a += *b;
   }else{
    for(int i = 0; i < 2; i++){
      float *a2, *b2; int n2;
       switch(i){
       case 0:
         a2=a; b2=b ; n2=n/2; break;
       case 1:
         a2=a+n/2; b2=b+n/2; n2=n-n/2; break;
       }
       //Inline vecadd_seq(a2,b2,n2)
      if(n2 == 1)*a2 += *b2:
       }else{
         //Never executed in the 1st condition.
        /* for(int i2 = 0; i2 < 2; i2++){
          float *a3, *b3; int n3;
           [...];
           vecadd_seq(a3,b3,n3);
         } */
       }
 }
 }
```
**3b**

}

1. Delay execution of spawned tasks to corresponding sync.

2. In the *H*th termination condition, inlining H times can remove the innermost recursive calls.

These recursive calls are never called in the 1st termination condition.

**3c**

## Loopification: Goal

• Try to convert recursion into a loop.

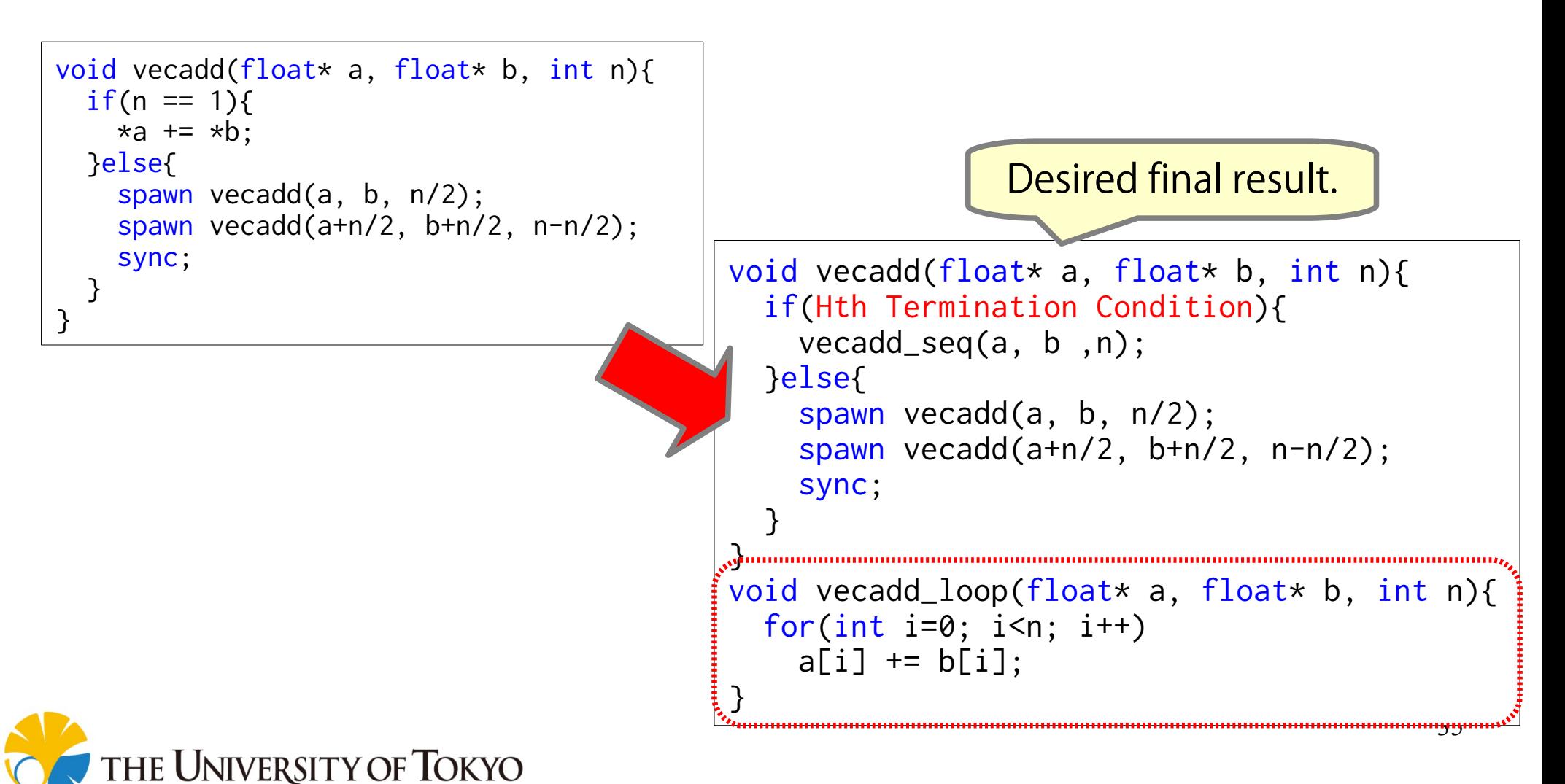

Loopification: Idea(1/2)

• The target task needs to have a recursion block in non-termination condition.

**3c**

– A recursion block is required to have no side-effects but creating tasks.

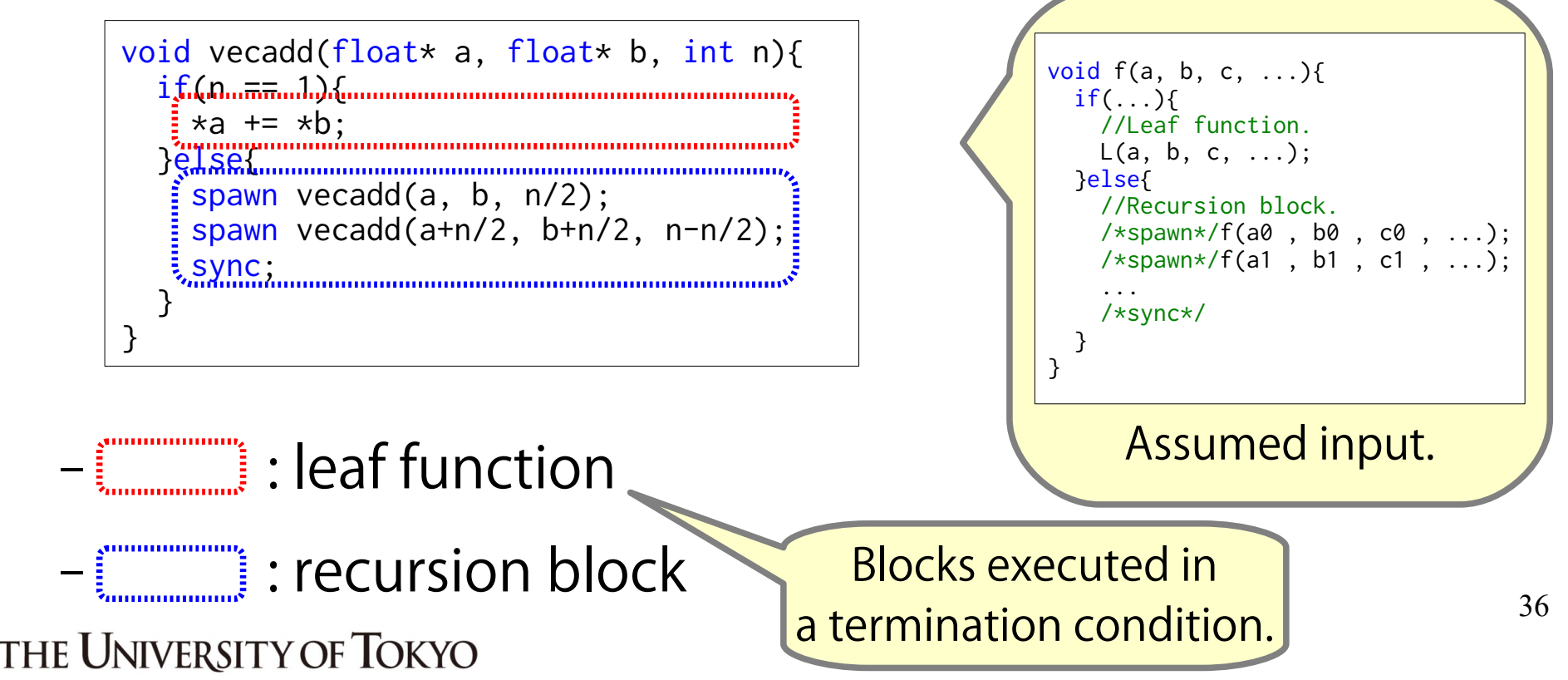

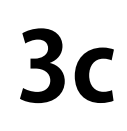

# Loopification: Idea(2/2)

- 1. Generate loop candidates by assigning a certain termination condition and estimating the loop form.
- The loop element is assumed to be a leaf function.

```
void vecadd_candidate1(float* a, float* b, int n){
for(int i=0; i<n; i++){
\frac{1}{2}leaf_function(a + i, b + i, /**/);
 }
}
```
2. Then, check the equivalence of a loop candidate and recursion (induction) This verification is valid only

Please check our paper for details.

University of Tokyo

in a \*th termination condition.

**3c**

# Why Loopification?

Why don't you use loop-parallelism in the first place?

 $\rightarrow$  We believe there are two merits:

- A divide-and-conquer strategy can be written as cacheoblivious style, suitable for modern hierarchical memory.
	- e.g., matrix multiplication, and stencil computation
- Our loopification also vectorizes a loop utilizing dependency information revealed by task keywords.

2D divide-and-conquer achieves better cache locality.

```
void heat2d(array2d a, array2d b) {
   [...];
   if (sizex(a)==1 && sizey(b)==1) {
    ax = a[i-1,j]-2*a[i,j]+a[i+1,j];ay = a[i, j-1]-2*a[i, j]+a[i, j+1];b[i,j] = a[i,j] + K*(ax+ay); } else {
    spawn heat2d(div11(a), div11(b));
     spawn heat2d(div12(a), div12(b));
    spawn heat2d(div21(a), div21(b));
    spawn heat2d(div22(a), div22(b));
     sync;
 }
}
```
# If Analysis Fails  $\rightarrow$  Dynamic Cut-off

- Termination condition analysis sometimes fails for various reasons.
	- e.g., Pointer-based tree traversal.

– It's difficult to identify the simple "Hth termination condition"

University of Tokyo

```
void treetraverse(TREE* tree){
   if(tree->left==0&&tree->right==0){
     calc(tree);
   }else{
     if(tree->left)
       spawn(treetraverse(tree->left));
     if(tree->right)
       spawn(treetraverse(tree->right));
     sync;
 }
}
```
- In that case, our system applies the dynamic cut-off as a fallback strategy.
	- We adopted the state-of-the-art dynamic cut-off proposed by Thoman et al. [\*]

39 [\*] P. Thoman et al. Adaptive granularity control in task parallel programs using multiversioning. Euro-Par '13, 2013

# Summary of Static Cut-off

• Our developed system...

**1** Calculates an Hth termination condition.

2. decides a height H using heuristics. **2**

3. applies one of the compiler optimizations: **3**

- **3a** Static task elimination
- **3b** Code-bloat-free inlining
- **3c** Loopification
- 4. adopts dynamic cut-off **4** if analysis ( $\boxed{\mathbf{1}}$ ) fails. **THE UNIVERSITY OF TOKYO**

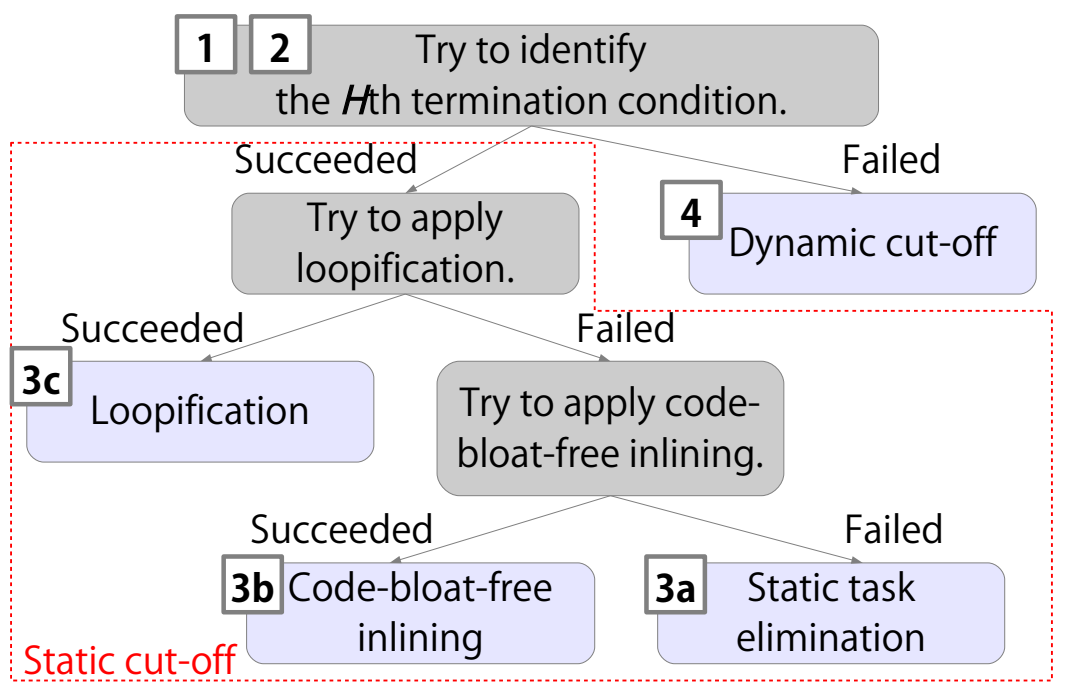

# Index

- 0. Short Summary
- 1. Introduction
- 2. Proposal: Static Cut-off

#### 3. Evaluation

- Benchmarks & Environment
- Performance Evaluation

#### 4. Conclusion

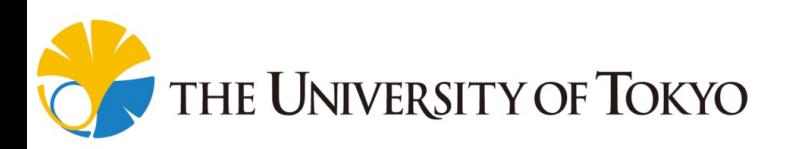

### Implementation & Environment

• We implemented it as an optimization pass on LLVM 3.6.0.

> Modified MassiveThreads[\*1], a lightweight workstealing based task parallel system adopting the childfirst scheduling policy[\*2].

- Experiments were done on dual sockets of Intel Xeon E5-2699 v3 (Haswell) processors (36 cores in total).
	- Use *numactl --interleave=all* to balance physical memory across sockets

[\*1] MassiveThreads <u>https://github.com/massivethreads/massivethreads</u>\_42 [\*2] Mohr et al., Lazy Task Creation: A Technique for Increasing the Granularity of Jniversit 'Y OF TOKYO Parallel Programs, LFP '90, 1990

#### Benchmarks

- 15 benchmarks were prepared for evaluation.
	- All are divide-until-trivial task parallel programs.

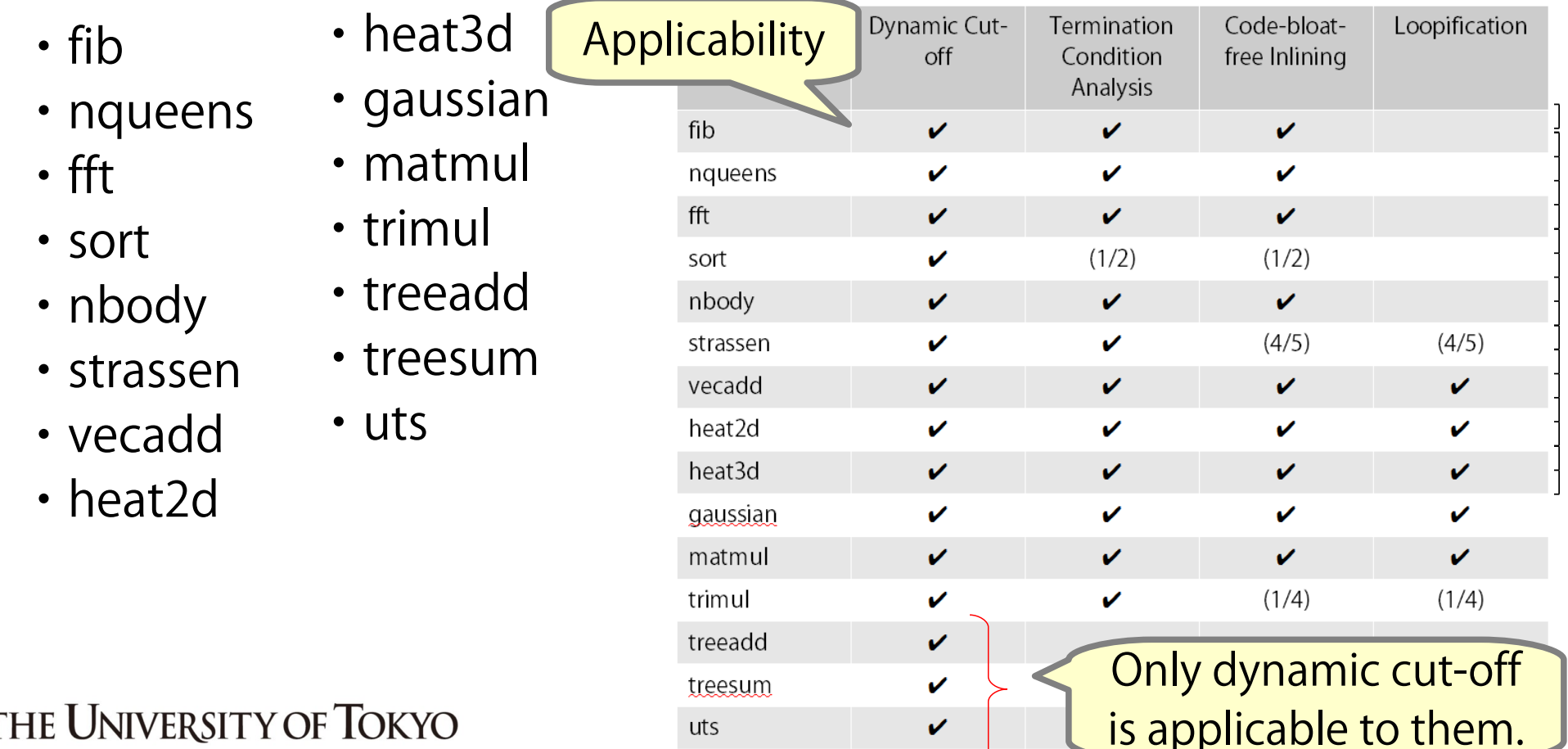

#### How to Read?

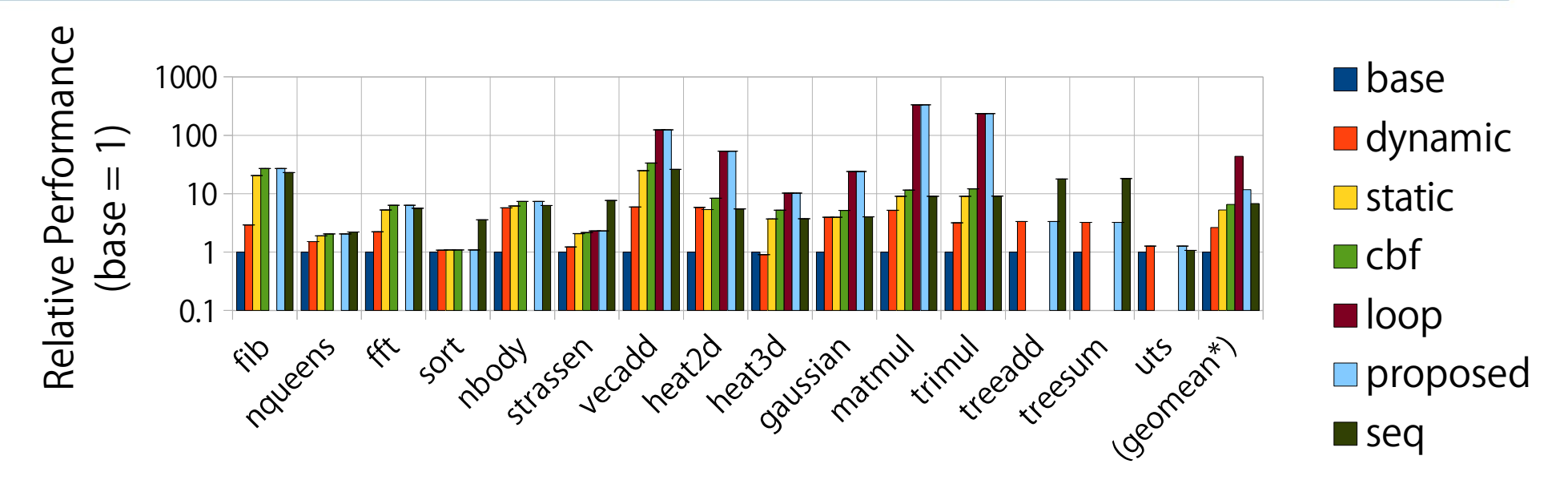

- Y-Axis: Relative performance over base (divide-until-trivial)
- dynamic: dynamic cut-off proposed by Thomans et al. static: all - loopification - code-bloat-free inlining cbf: all - loopification loop: all Only show the results if static / cbf / loop proposed: the total performance is applicable.seq: sequential (not task-parallelized) 44 THE UNIVERSITY OF TOKYO

#### How to Read?

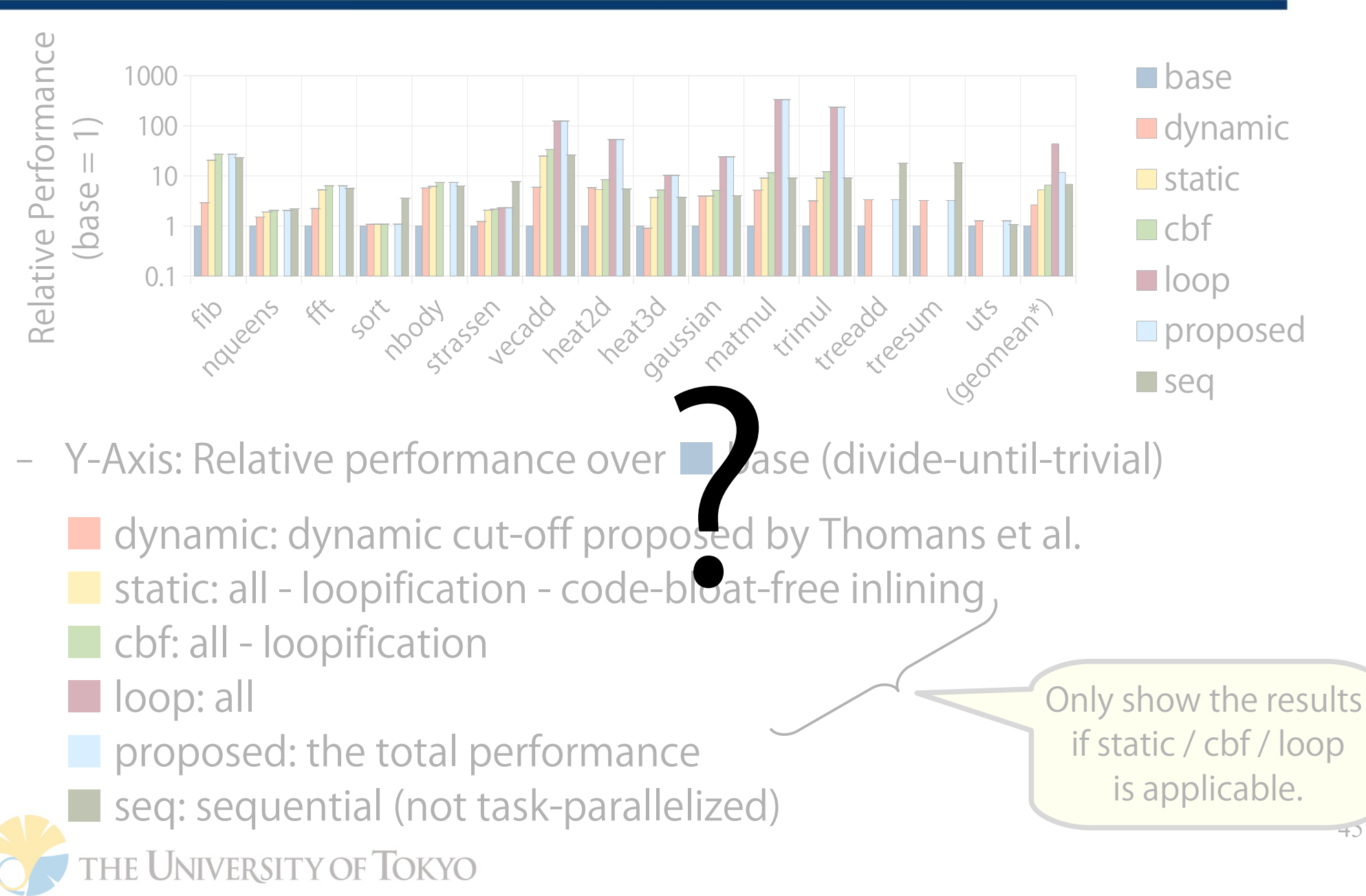

#### Roughly speaking, How to Read?

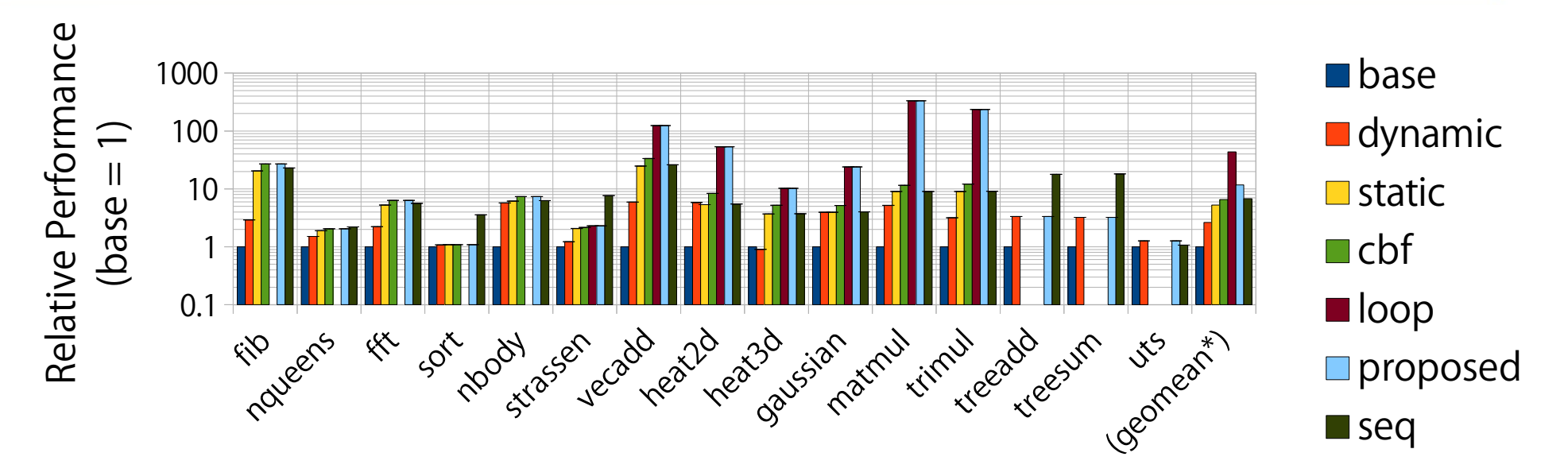

– Y-Axis: Relative performance over ■ base (divide-until-trivial)

dynamic: dynamic cut-off proposed by Thomans et al. static: static task elimination if applicable cbf: code-bloat-free inlining if applicable loop: loopification if applicable proposed: our proposal (the right chart  $\rightarrow$ ) ■ seq: not task-parallelized THE UNIVERSITY OF TOKYO Static cut-o

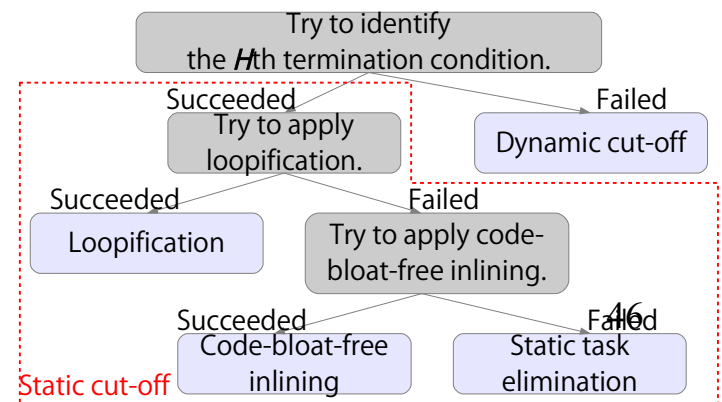

# Single-threaded Performance (1/3)

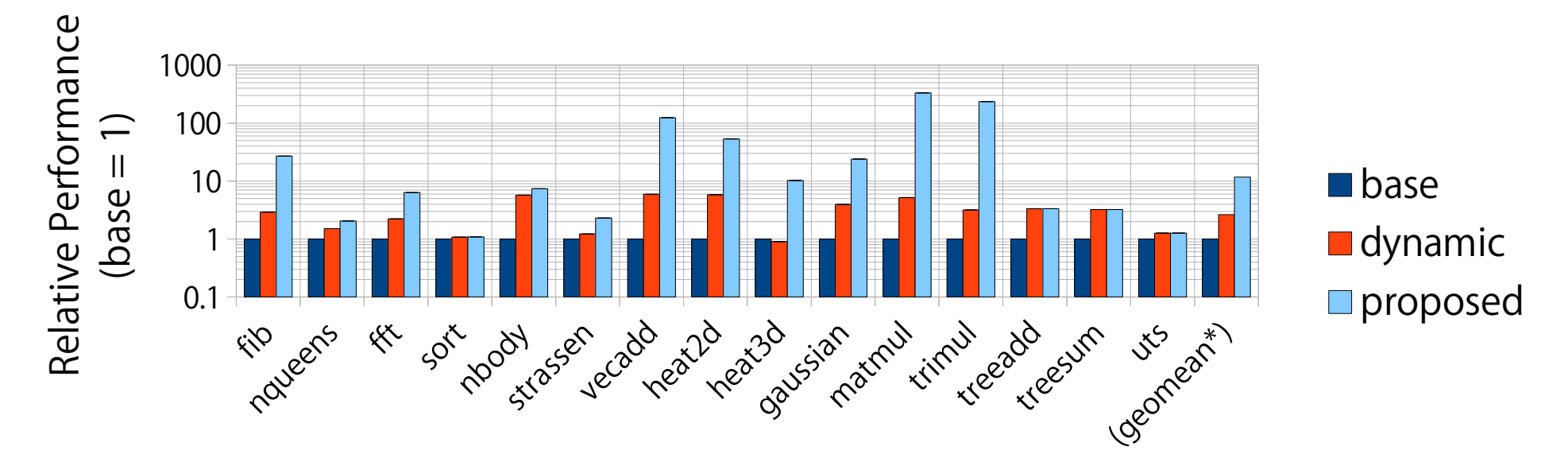

- Cut-off (**B** & D) improved performance overall.
- Compared to **U** dynamic cut-off, ■ our proposed cut-off achieved higher performance.

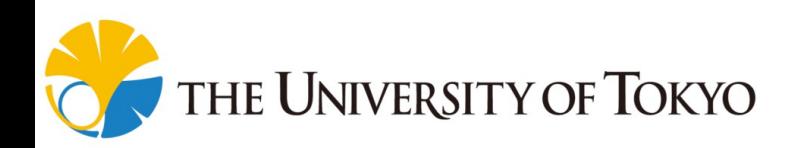

# Single-threaded Performance (2/3)

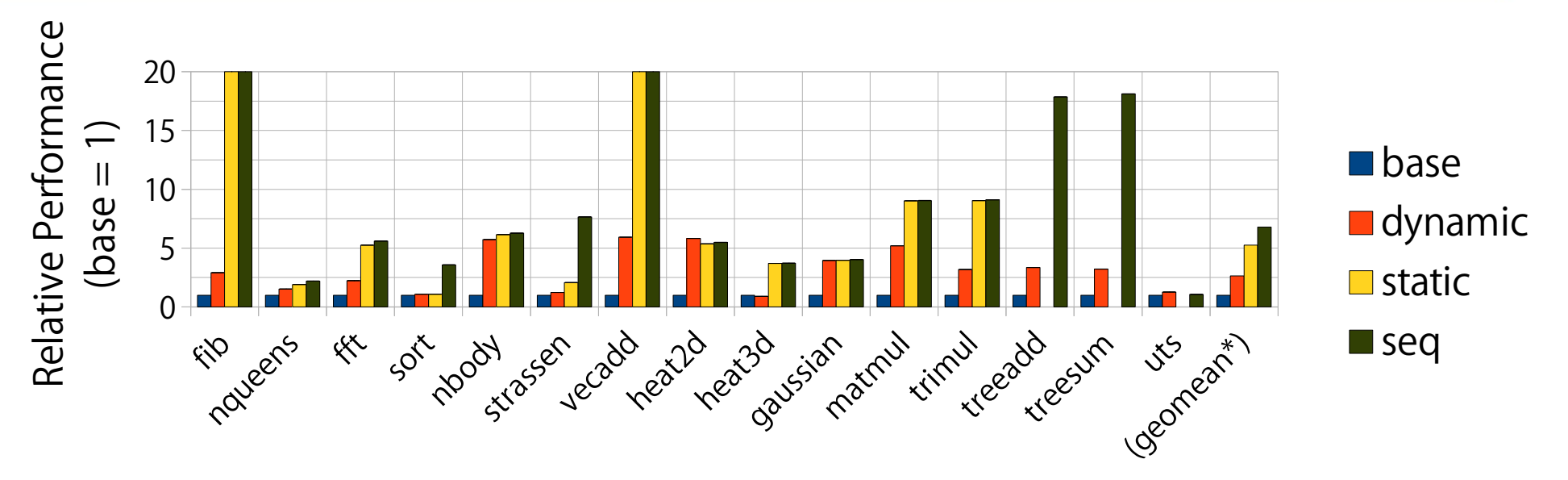

- Performance of static was better than **Number** dynamic if termination condition analysis succeeded.
	- Evaluation of a cut-off condition inserted at compile time is less expensive than that of dynamic cut-off.
		- static achieved comparable performance of  $\blacksquare$  seq.

University of Tokyo

<sup>8</sup> Static task elimination successfully reduced tasking overheads in most cases.

# Single-threaded Performance (3/3)

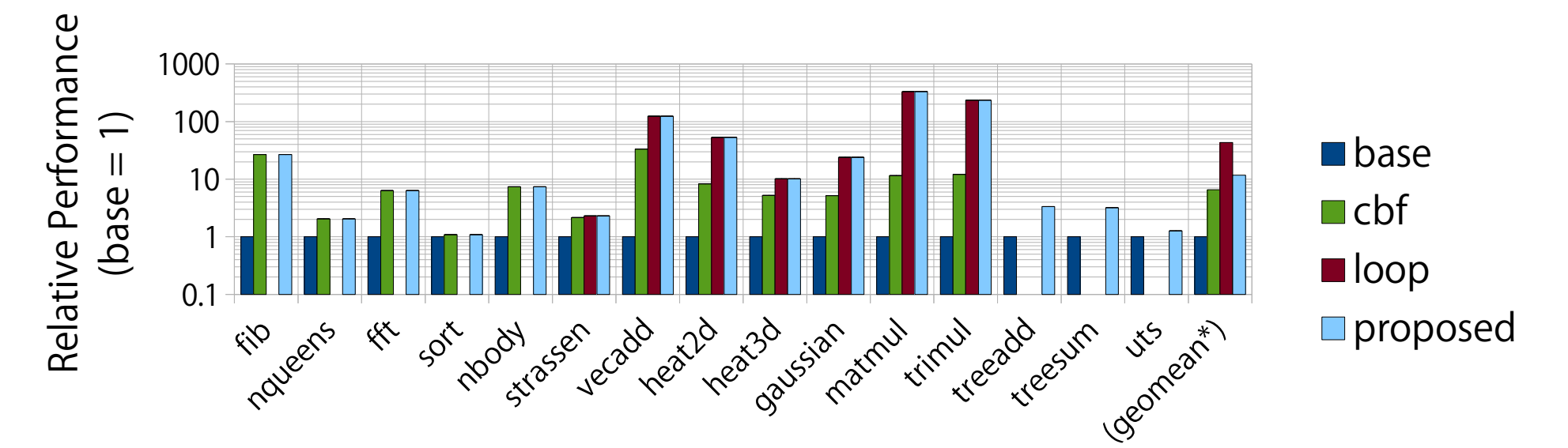

- Performance was furthermore improved  $if \quad cbf / \quad loop$  was applicable.
- As a result, cour proposal achieved 11.2x speedup (from 1.1x to 333x) on average over original task parallel programs.

## Multi-threaded Performance

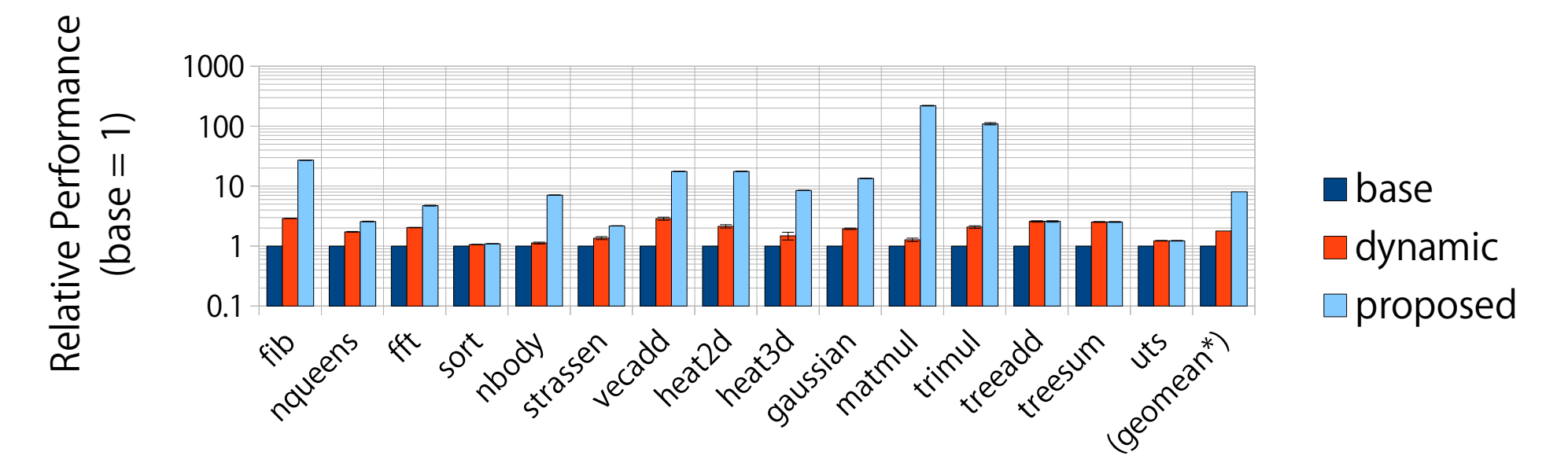

- Multi-threaded performance (36 cores) is similar to single-threaded one.
- **Our proposal achieved 8.0x speedup (from 1.1x to** 220x) on average over original task parallel programs.

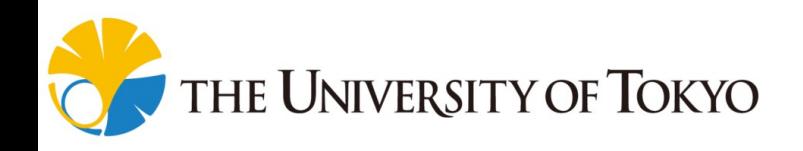

#### vs. Loop Parallel Programs

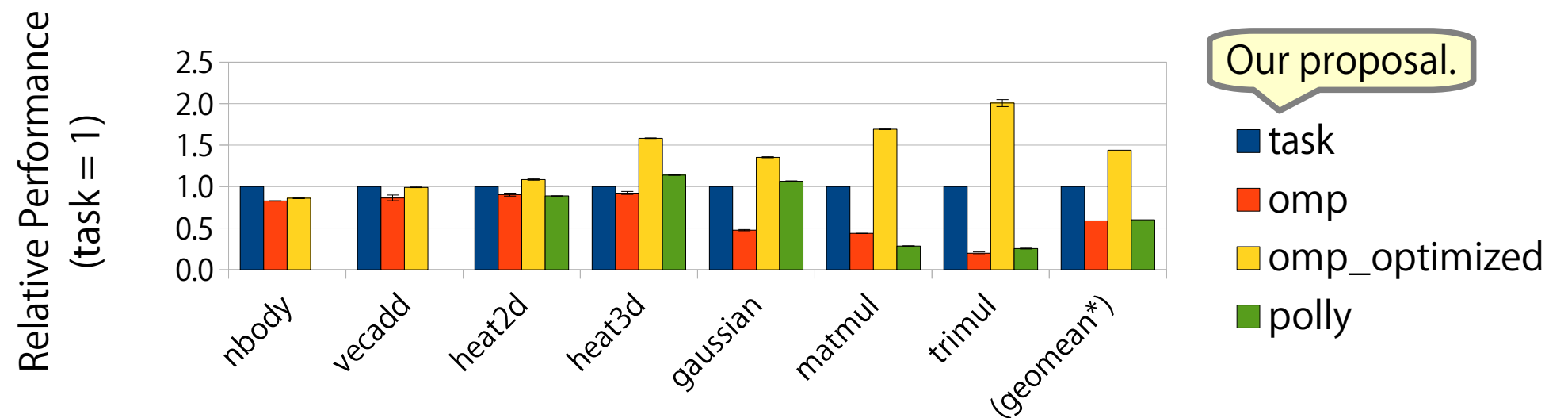

- Compared to loop parallel programs.
	- task: task parallel programs optimized by our proposal.
	- omp: programs just inserted #omp parallel for.
	- omp\_optimized: OpenMP ones hand-tuned carefully. Tuning attributes (collapse, chunk size, scheduling etc) and loop blocking.

–  $\blacksquare$  polly: programs automatically parallelized by Polly [\*]. **THE UNIVERSITY OF TOKYO** [\*] Grosser et al., Polly - Polyhedral optimization in LLVM., IMPACT '11, 2011.

## vs. Loop Parallel Programs

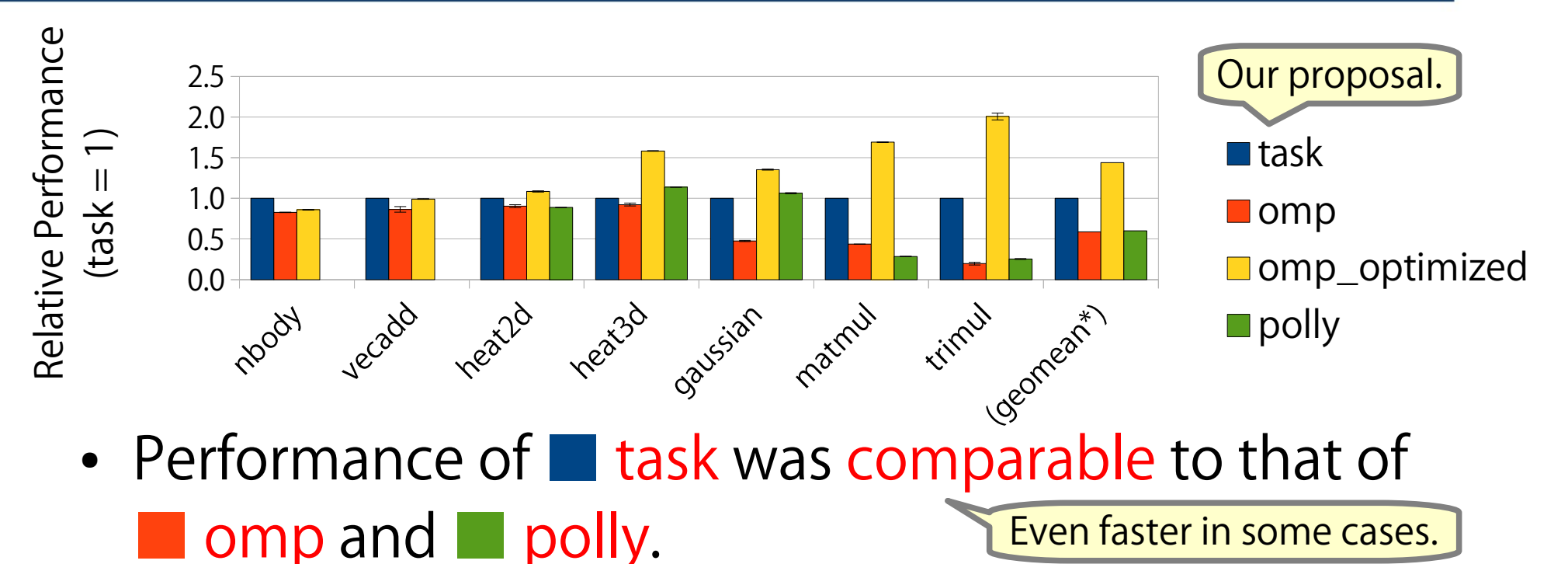

- Optimized OpenMP version was fastest, however.
	- One reason is that the recursive cache blocking is not so flexible as to fit the exact cache size.

# Index

- 0. Short Summary
- 1. Introduction
- 2. Proposal: Static Cut-off
- 3. Evaluation
- 4. Conclusion

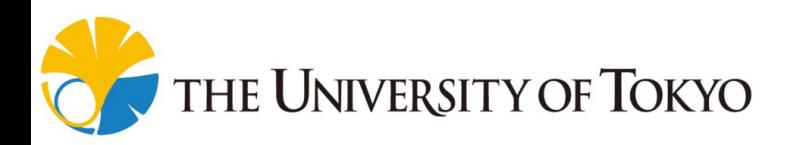

# Conclusion

- We propose a compiler optimizing divide-until-trivial task parallel programs using the Hth termination condition analysis.
	- Further optimizations are developed based on the analysis.
- The evaluation shows the efficacy of the proposed automatic cut-off.

Future work:

・Widen the applicable range of loopification.

54

・Adopt better heuristics (or totally new methods) to determine a height H.

Jniversity of Tokyo